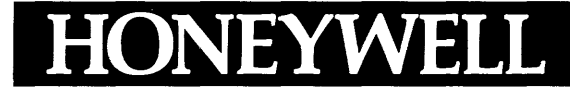

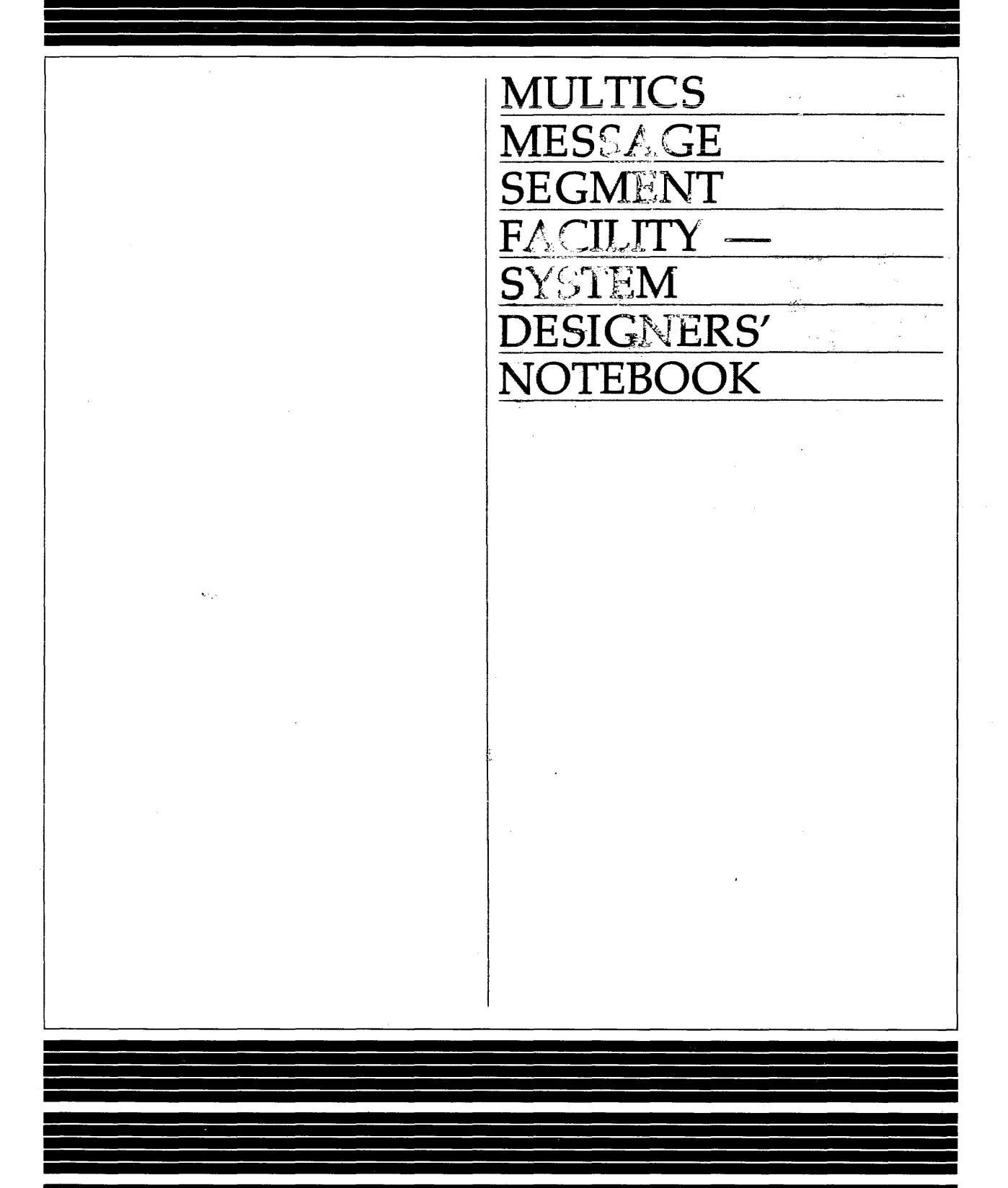

# SOFTWARE

# SERIES 60 (LEVEL 68) **MESSAGE SEGMENT FACILITY** SYSTEM DESIGNERS' NOTEBOOK

#### **SUBJECT**

Internal and User Interfaces of the Message Segment Facility

#### SPECIAL INSTRUCT.ONS

This System Designers' Notebook (formerly titled *Multics Message Segment Facility Program Logic Manual*) describes certain internal modules constituting the Multics System. It is intended as a reference for those who are thoroughly familiar with the implementation details of the Multics operating system. Interfaces described herein should not be used by application programmers or subsystem writers; such programmers and writers are concerned with the external interfaces only.

As Multics evolves, Honeywell will add, delete, and modify module descriptions in subsequent SDN updates. Honeywell does not ensure that the internal functions and internal module interfaces will remain compatible with previous versions.

#### Note:

Descriptions of the primitives and internal workings of the modules are valid only for the system as it existed for Multics Software Releases 2.0 and earlier. The calling sequence for most of the user interfaces are still valid.

#### SOFTWARE SUPPORTED

Multies Software Release 2.0

ORDER NUMBER AN69-00 October 1979

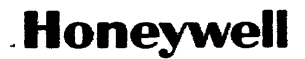

# **Preface**

Multics System Designers' Notebooks (SDNs) are intended for use by Multics system maintenance personnel, development personnel, and others who are thoroughly familiar with Multics internal system operation. They are not intended for application programmers or subsystem writers.

The SDNs contain descriptions of modules that serve as internal interfaces and perform special system functions. These documents do not describe external interfaces, which are used by application and system programmers.

Since internal interfaces are added, deleted, and modified as design improvements are introduced, Honeywell does not ensure that the internal functions and internal module interfaces will remain compatible with previous versions.

The information and specifications in this document are subject to change without notice. This document contains information about Honeywell products or services that may not be available outside the United States. Consult your Honeywell Marketing Representative.

© Honeywell Information Systems Inc., 1979 File No.: 11.23 AN69

## **CONTENTS**

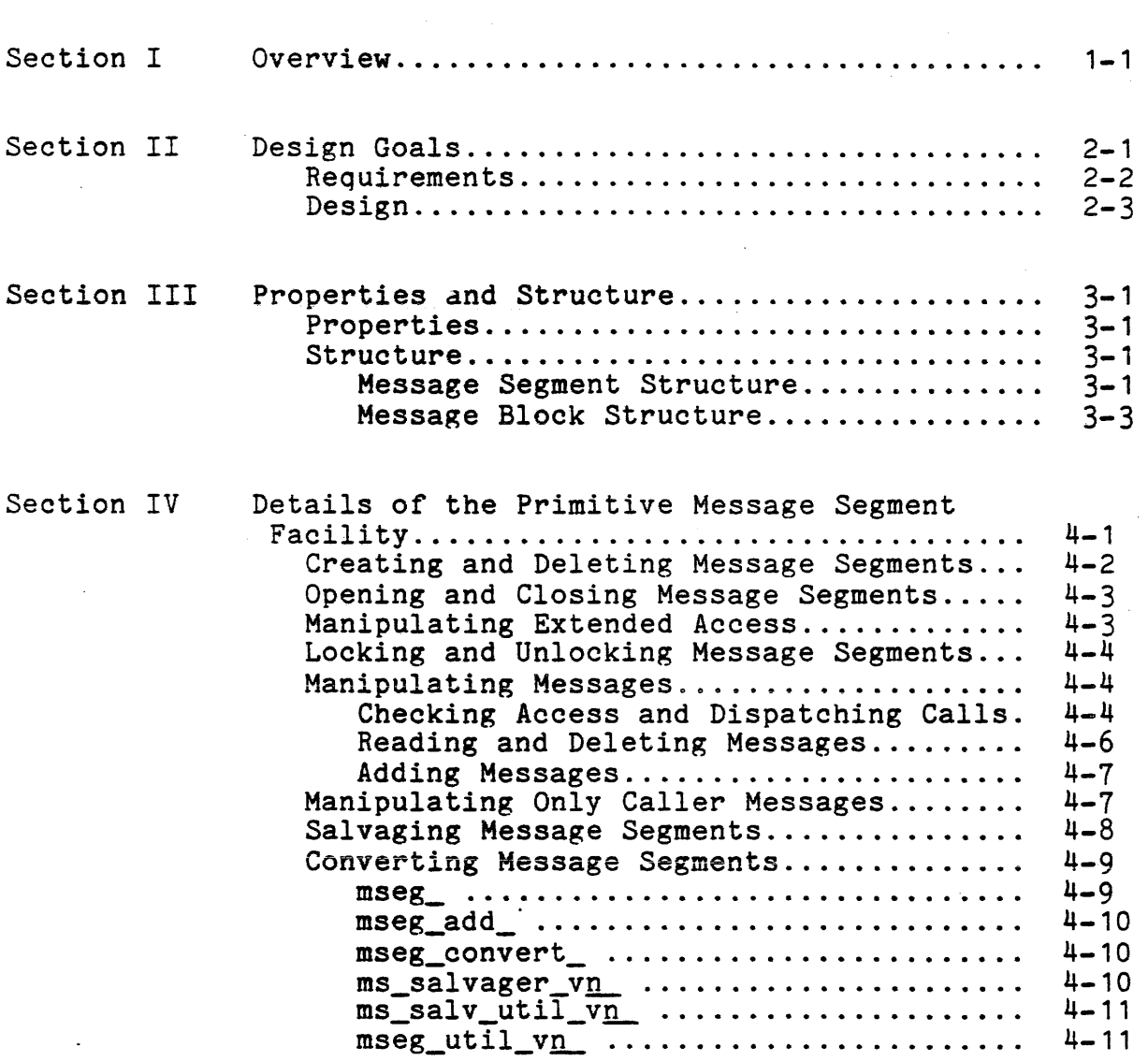

Page"

## CONTENTS (cont)

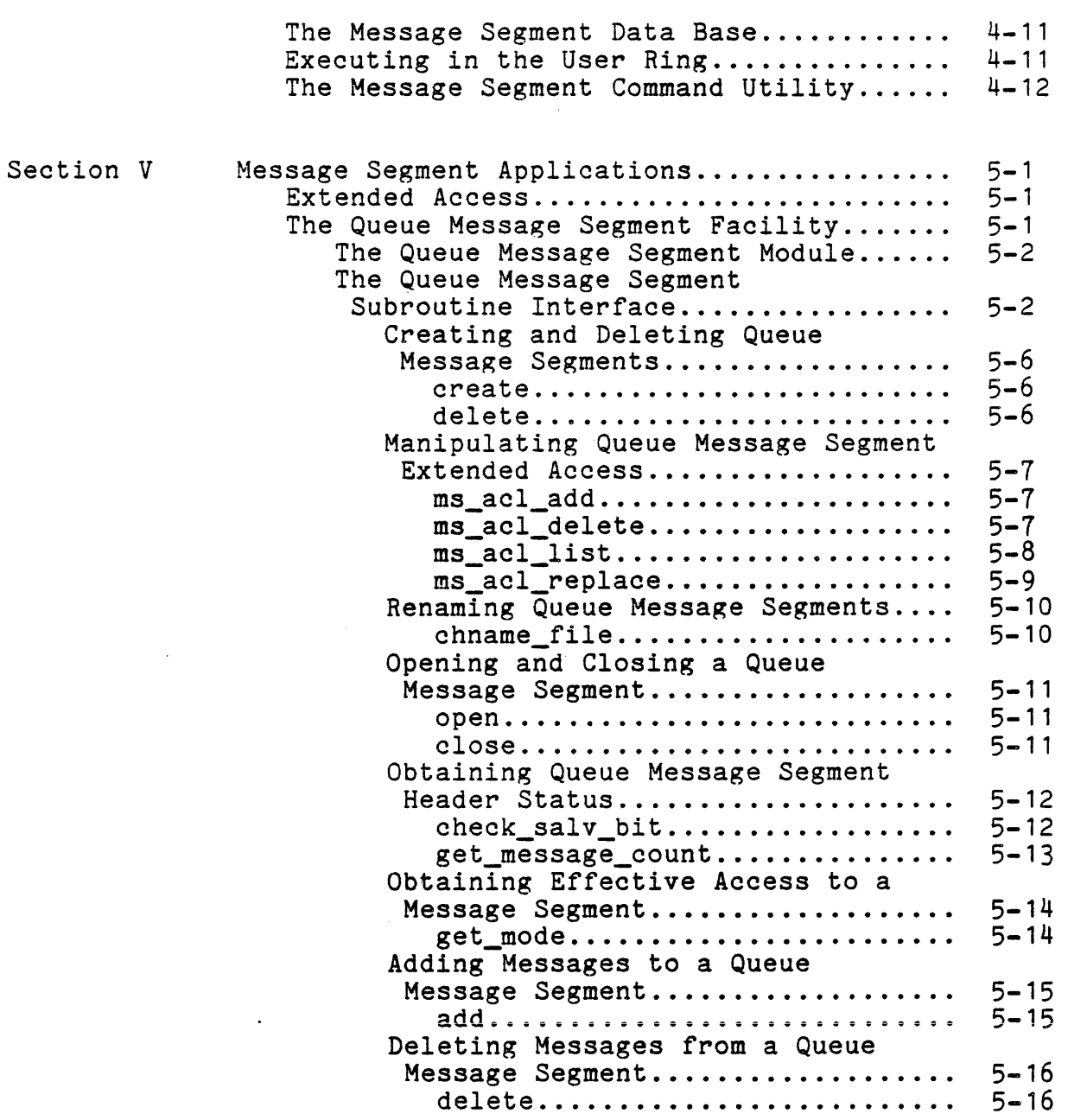

 $\ddot{\phantom{a}}$ 

المنادي والمتحصر

 $\bar{\mathcal{A}}$ 

## CONTENTS (cont)

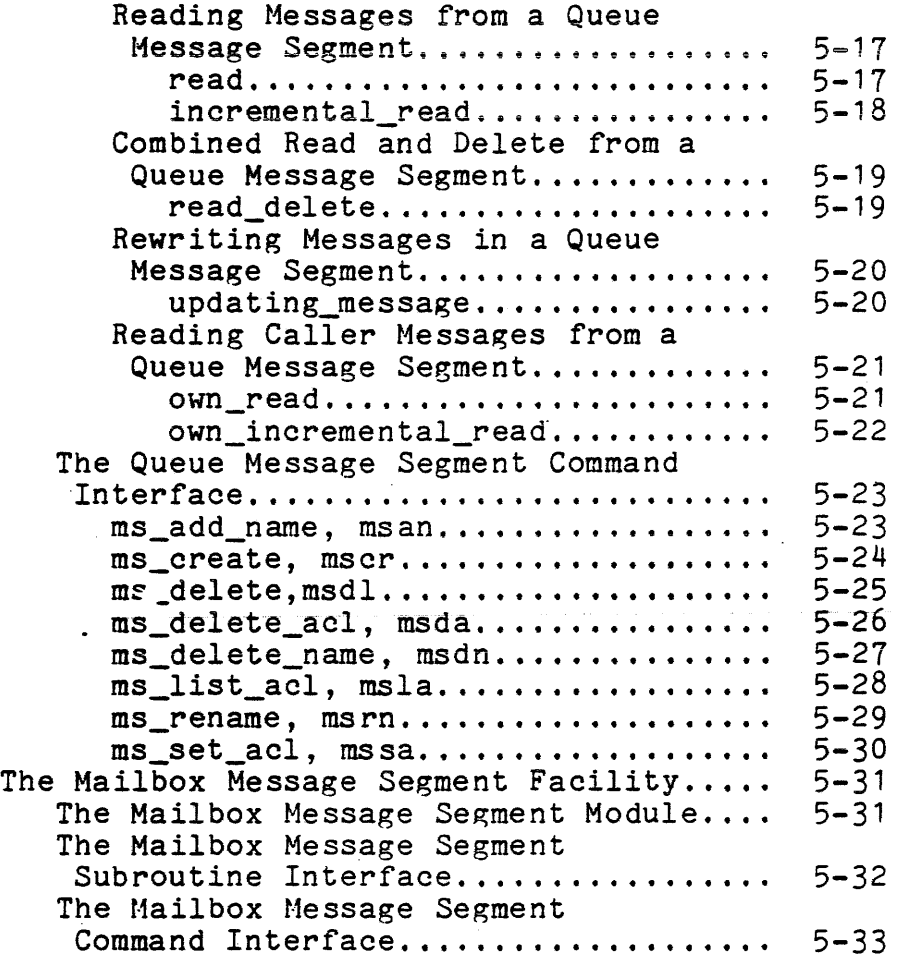

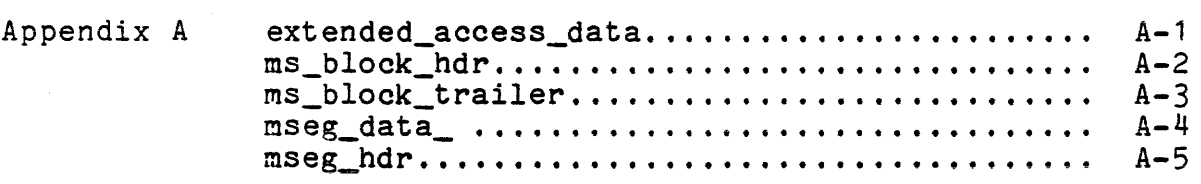

 $\cdot$ 

## CONTENTS (cont)

## ILLUSTRATIONS

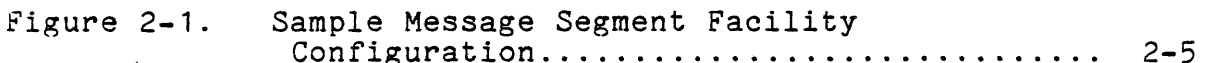

#### SECTION I

#### OVERVIEW

The message segment facility enables the user to create and delete repositories for messages. It can perform a set of operations on the repository and control access to it in a unique way called extended access.

The message segment facility is layered. It consists of a primitive facility on which software for specific applications. can be built. The subsystem programmer can define a class of repository and a subset of the available operations.

The message repository used by the facility is an inner ring segment that will be referred to as a message segment.

 $\mathcal{L}^{\mathcal{L}}(x)$  and  $\mathcal{L}^{\mathcal{L}}(x)$  are the set of the set of the set of the set of the set of the set of the set of the set of the set of the set of the set of the set of the set of the set of the set of the set of

 $\label{eq:2.1} \frac{1}{\sqrt{2}}\left(\frac{1}{\sqrt{2}}\right)^{2} \left(\frac{1}{\sqrt{2}}\right)^{2} \left(\frac{1}{\sqrt{2}}\right)^{2} \left(\frac{1}{\sqrt{2}}\right)^{2} \left(\frac{1}{\sqrt{2}}\right)^{2} \left(\frac{1}{\sqrt{2}}\right)^{2} \left(\frac{1}{\sqrt{2}}\right)^{2} \left(\frac{1}{\sqrt{2}}\right)^{2} \left(\frac{1}{\sqrt{2}}\right)^{2} \left(\frac{1}{\sqrt{2}}\right)^{2} \left(\frac{1}{\sqrt{2}}\right)^{2} \left(\$ 

 $\label{eq:2.1} \frac{1}{\sqrt{2}}\int_{\mathbb{R}^3}\frac{1}{\sqrt{2}}\left(\frac{1}{\sqrt{2}}\right)^2\frac{1}{\sqrt{2}}\left(\frac{1}{\sqrt{2}}\right)^2\frac{1}{\sqrt{2}}\left(\frac{1}{\sqrt{2}}\right)^2\frac{1}{\sqrt{2}}\left(\frac{1}{\sqrt{2}}\right)^2\frac{1}{\sqrt{2}}\left(\frac{1}{\sqrt{2}}\right)^2\frac{1}{\sqrt{2}}\frac{1}{\sqrt{2}}\frac{1}{\sqrt{2}}\frac{1}{\sqrt{2}}\frac{1}{\sqrt{2}}\frac{1}{\sqrt{2}}$ 

 $\label{eq:2.1} \frac{1}{\sqrt{2}}\int_{\mathbb{R}^3}\frac{1}{\sqrt{2}}\left(\frac{1}{\sqrt{2}}\right)^2\frac{1}{\sqrt{2}}\left(\frac{1}{\sqrt{2}}\right)^2\frac{1}{\sqrt{2}}\left(\frac{1}{\sqrt{2}}\right)^2\frac{1}{\sqrt{2}}\left(\frac{1}{\sqrt{2}}\right)^2\frac{1}{\sqrt{2}}\left(\frac{1}{\sqrt{2}}\right)^2\frac{1}{\sqrt{2}}\frac{1}{\sqrt{2}}\frac{1}{\sqrt{2}}\frac{1}{\sqrt{2}}\frac{1}{\sqrt{2}}\frac{1}{\sqrt{2}}$ 

 $\label{eq:2.1} \frac{1}{\sqrt{2}}\int_{\mathbb{R}^3}\frac{1}{\sqrt{2}}\left(\frac{1}{\sqrt{2}}\right)^2\frac{1}{\sqrt{2}}\left(\frac{1}{\sqrt{2}}\right)^2\frac{1}{\sqrt{2}}\left(\frac{1}{\sqrt{2}}\right)^2\frac{1}{\sqrt{2}}\left(\frac{1}{\sqrt{2}}\right)^2.$ 

 $\label{eq:2.1} \frac{1}{\sqrt{2}}\int_{\mathbb{R}^3}\frac{1}{\sqrt{2}}\left(\frac{1}{\sqrt{2}}\right)^2\frac{1}{\sqrt{2}}\left(\frac{1}{\sqrt{2}}\right)^2\frac{1}{\sqrt{2}}\left(\frac{1}{\sqrt{2}}\right)^2\frac{1}{\sqrt{2}}\left(\frac{1}{\sqrt{2}}\right)^2.$ 

 $\mathcal{L}^{\mathcal{L}}(\mathcal{L}^{\mathcal{L}}(\mathcal{L}^{\mathcal{L$ 

 $\label{eq:2.1} \mathcal{L}_{\mathcal{A}}(\mathcal{A}) = \mathcal{L}_{\mathcal{A}}(\mathcal{A}) = \mathcal{L}_{\mathcal{A}}(\mathcal{A}) = \mathcal{L}_{\mathcal{A}}(\mathcal{A}) = \mathcal{L}_{\mathcal{A}}(\mathcal{A}) = \mathcal{L}_{\mathcal{A}}(\mathcal{A}) = \mathcal{L}_{\mathcal{A}}(\mathcal{A}) = \mathcal{L}_{\mathcal{A}}(\mathcal{A}) = \mathcal{L}_{\mathcal{A}}(\mathcal{A}) = \mathcal{L}_{\mathcal{A}}(\mathcal{A}) = \mathcal{L}_{\mathcal{A}}(\mathcal{A}) = \math$ 

#### SECTION II

#### DESIGN GOALS

The message segment facility is designed to:

- 1. Provide for the protected and ordered exchange of messages between processes and within processes.
- 2. Provide a partitioned facility to allow various higher level applications.
- 3. Be able to resto~e its message data to a consistent form so that it continues functioning if a message is damaged.
- 4. Make the time during which any primitive operation puts the message data in an inconsistent state as small as possible, so as to minimize the chance that it will be left in this state by crash or malfunction.
- 5. Allow the size of the message data storage unit to be changed easily so that the most efficient unit *size* can be determined and used.
- 6. Be executable in the user ring for debugging purposes.

#### REOUIREMENTS

The requirements of the message segment facility are threefold. It must have one higher level subsystem to provide a queue facility for the *1/0* and Absentee Daemons. This queue facility must perform the operations listed below:

- 1. Enter a request so that its order is retained in the queue.
- 2. Obtain a request in some ordered fashion from the queue.
- 3. Delete a request from the queue.
- 4. Rewrite the request within the queue.
- 5. Obtain certain status concerning the queue.

This higher level queue facility must also provide the appropriate access control that allows users of the facility to enter, obtain, and cancel their own requests without being able to tamper with requests of other users.

There must be a second higher level subsystem to support the mail and send\_message facilities. Within this subsystem the user must be able to:

- 1. Add, read, and delete mail and messages in an ordered fashion.
- 2. Send, obtain, and delete mail and messages without affecting mail and messages sent by other users.

3. Allow and defer messages.

The message segment facility must also provide the user with the ability to specify other types of message segments and to design high level subsystems to implement these types of message segments.

#### DESIGN

Use of extended access requires that the message repository and the procedures that access it are in an inner ring restricted<br>to system use. Ring 1 has been reserved for this purpose. All to system use. Ring 1 has been reserved for this purpose. message segments are bracketed 1,1,1.

The internal consistency of a message segment is protected as follows:

- 1. The sequence of operations that leave the message segment<br>in an inconsistent state is short to minimize the inconsistent state is short to minimize the probability of being interrupted by system failure.
- 2. Quits are inhibited during this sequence so that the user cannot interrupt it.
- 3. A switch is turned on while the sequence is executing. In the rare case when system failure or an unrecoverable error has left the message segment inconsistent, this switch will be on.
- 4. There is a salvager, called by any message operation when the switch is found to be on, that is capable of end survent is reamal so see on, that is capasic of the message segment to a usable state. This salvager cannot be responsible for the text portion of a message because the text does not follow any particular rules.

The choice of what message operations should be available is influenced by the need to make each one brief. The read operations in particular are affected by this consideration. If a message segment contains messages in threaded form and a user wishes to perform a read operation that involves chasing the threads (i.e., read the fifth message, or read all messages with a given property), then one call can take considerable time. To avoid this problem, only the following read operations exist:

- 1. Read the first message.
- 2. Read the last message.
- 3. Read the next message.
- 4. Read the previous message.

 $\mathcal{L}^{\text{max}}_{\text{max}}$  and  $\mathcal{L}^{\text{max}}_{\text{max}}$  $\mathcal{L}^{\text{max}}_{\text{max}}$  ,  $\mathcal{L}^{\text{max}}_{\text{max}}$  $\label{eq:2.1} \frac{1}{2} \sum_{i=1}^n \frac{1}{2} \sum_{j=1}^n \frac{1}{2} \sum_{j=1}^n \frac{1}{2} \sum_{j=1}^n \frac{1}{2} \sum_{j=1}^n \frac{1}{2} \sum_{j=1}^n \frac{1}{2} \sum_{j=1}^n \frac{1}{2} \sum_{j=1}^n \frac{1}{2} \sum_{j=1}^n \frac{1}{2} \sum_{j=1}^n \frac{1}{2} \sum_{j=1}^n \frac{1}{2} \sum_{j=1}^n \frac{1}{2} \sum_{j=1}^n \frac{$  $\label{eq:2.1} \mathcal{L}(\mathcal{L}^{\text{max}}_{\mathcal{L}}(\mathcal{L}^{\text{max}}_{\mathcal{L}}(\mathcal{L}^{\text{max}}_{\mathcal{L}}(\mathcal{L}^{\text{max}}_{\mathcal{L}})))$ 

 $\mathcal{L}_{\mathcal{A}}$  is a constant of the space of the constant  $\mathcal{A}$  , we can constant  $\mathcal{A}$ 

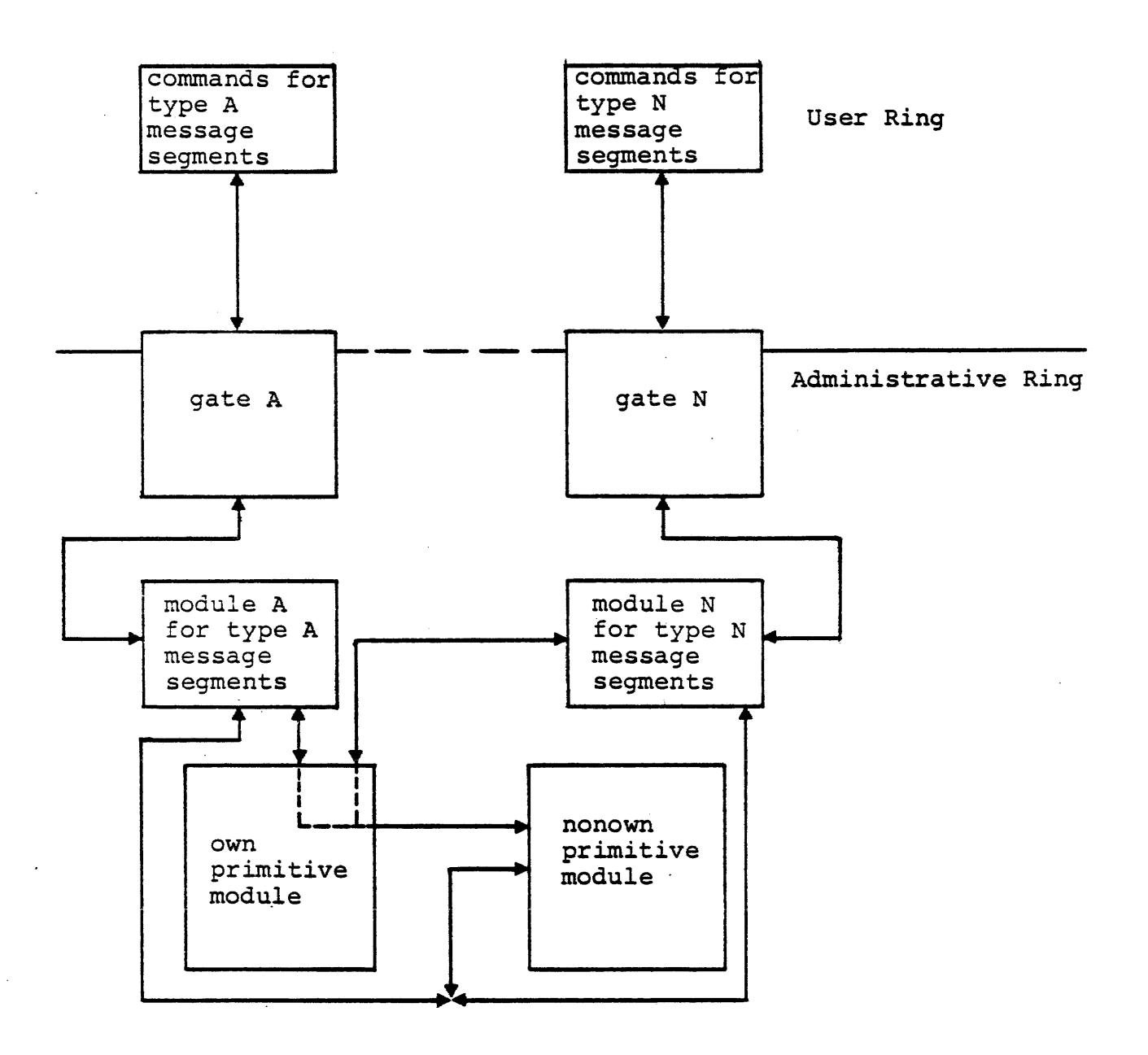

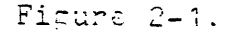

Sample Message Segment Facility Configuration

 $\label{eq:2.1} \mathcal{L}(\mathcal{A}) = \mathcal{L}(\mathcal{A}) = \mathcal{L}(\mathcal{A}) = \mathcal{L}(\mathcal{A})$  $\frac{1}{2} \frac{1}{2} \frac{1}{2} \frac{1}{2}$  $\label{eq:2.1} \frac{1}{\sqrt{2}}\int_{\mathbb{R}^3}\frac{1}{\sqrt{2}}\left(\frac{1}{\sqrt{2}}\right)^2\frac{1}{\sqrt{2}}\left(\frac{1}{\sqrt{2}}\right)^2\frac{1}{\sqrt{2}}\left(\frac{1}{\sqrt{2}}\right)^2.$  $\label{eq:2.1} \frac{1}{\sqrt{2}}\left(\frac{1}{\sqrt{2}}\right)^{2} \left(\frac{1}{\sqrt{2}}\right)^{2} \left(\frac{1}{\sqrt{2}}\right)^{2} \left(\frac{1}{\sqrt{2}}\right)^{2} \left(\frac{1}{\sqrt{2}}\right)^{2} \left(\frac{1}{\sqrt{2}}\right)^{2} \left(\frac{1}{\sqrt{2}}\right)^{2} \left(\frac{1}{\sqrt{2}}\right)^{2} \left(\frac{1}{\sqrt{2}}\right)^{2} \left(\frac{1}{\sqrt{2}}\right)^{2} \left(\frac{1}{\sqrt{2}}\right)^{2} \left(\$  $\label{eq:2.1} \frac{1}{\sqrt{2}}\int_{\mathbb{R}^3}\frac{1}{\sqrt{2}}\left(\frac{1}{\sqrt{2}}\right)^2\frac{1}{\sqrt{2}}\left(\frac{1}{\sqrt{2}}\right)^2\frac{1}{\sqrt{2}}\left(\frac{1}{\sqrt{2}}\right)^2\frac{1}{\sqrt{2}}\left(\frac{1}{\sqrt{2}}\right)^2.$  $\label{eq:2.1} \frac{1}{2} \sum_{i=1}^n \frac{1}{2} \sum_{j=1}^n \frac{1}{2} \sum_{j=1}^n \frac{1}{2} \sum_{j=1}^n \frac{1}{2} \sum_{j=1}^n \frac{1}{2} \sum_{j=1}^n \frac{1}{2} \sum_{j=1}^n \frac{1}{2} \sum_{j=1}^n \frac{1}{2} \sum_{j=1}^n \frac{1}{2} \sum_{j=1}^n \frac{1}{2} \sum_{j=1}^n \frac{1}{2} \sum_{j=1}^n \frac{1}{2} \sum_{j=1}^n \frac{$  $\label{eq:2.1} \mathcal{L}(\mathcal{L}^{\mathcal{L}}_{\mathcal{L}}(\mathcal{L}^{\mathcal{L}}_{\mathcal{L}}))\leq \mathcal{L}(\mathcal{L}^{\mathcal{L}}_{\mathcal{L}}(\mathcal{L}^{\mathcal{L}}_{\mathcal{L}}))\leq \mathcal{L}(\mathcal{L}^{\mathcal{L}}_{\mathcal{L}}(\mathcal{L}^{\mathcal{L}}_{\mathcal{L}}))$  $\label{eq:2.1} \frac{1}{\sqrt{2}}\left(\frac{1}{\sqrt{2}}\right)^{2} \left(\frac{1}{\sqrt{2}}\right)^{2} \left(\frac{1}{\sqrt{2}}\right)^{2} \left(\frac{1}{\sqrt{2}}\right)^{2} \left(\frac{1}{\sqrt{2}}\right)^{2} \left(\frac{1}{\sqrt{2}}\right)^{2} \left(\frac{1}{\sqrt{2}}\right)^{2} \left(\frac{1}{\sqrt{2}}\right)^{2} \left(\frac{1}{\sqrt{2}}\right)^{2} \left(\frac{1}{\sqrt{2}}\right)^{2} \left(\frac{1}{\sqrt{2}}\right)^{2} \left(\$  $\label{eq:2.1} \frac{1}{\sqrt{2}}\int_{\mathbb{R}^3}\frac{1}{\sqrt{2}}\left(\frac{1}{\sqrt{2}}\right)^2\frac{1}{\sqrt{2}}\left(\frac{1}{\sqrt{2}}\right)^2\frac{1}{\sqrt{2}}\left(\frac{1}{\sqrt{2}}\right)^2\frac{1}{\sqrt{2}}\left(\frac{1}{\sqrt{2}}\right)^2\frac{1}{\sqrt{2}}\left(\frac{1}{\sqrt{2}}\right)^2\frac{1}{\sqrt{2}}\left(\frac{1}{\sqrt{2}}\right)^2\frac{1}{\sqrt{2}}\left(\frac{1}{\sqrt{2}}\right)^2\frac{1}{\sqrt{$ 

 $\mathcal{L}^{\text{max}}_{\text{max}}$ 

#### SECTION III

#### PROPERTIES AND STRUCTURE

#### PROPERTIES

A message segment is accessible only in the administrative ring. It has a suffix name defined for some type of message segment. A subset of the extended access bits in its ACL entries is defined for that type of message segment. These bits are set by the administrative ring software and used by that software to determine access to the message segment. A message segment may not be a multisegment file.

#### **STRUCTURE**

#### Message Segment Structure

The first block of words in the message segment is the message segment header. It contains:

- 1. A lock (a word set by the standard Multics locking and unlocking operations).
- 2. An identification bit pattern checked by the message segment primitive to help ensure the identity of the message segment.
- 3· An offset to the beginning of the first message *in* the message segment.
- 4. An offset to the beginning of the last message in the message segment.

- 5. A count of the number of messages in the message segment.
- 6 . A version number.
- 7. A block of words for a special header message.
- 8. A count of the number of bits in this header message if the header message is present.
- 9. Switches:
	- a. A switch that is on whenever the message segment is being manipulated by the primitives and is in an inconsistent state.
	- b. A switch that is on whenever the message segment has been restored by the message segment salvager.
	- c. A switch that is on whenever a special message is present in the message segment header.

To maintain the ability to vary the size of the block in which messages are stored, the following data is also kept:

- 1. An allocation bit string where each bit represents a block of words in the message segment. A particular bit is turned on when the block corresponding to it is in use.
- 2. A number indicating the length of the allocation bit string.
- 3. A number indicating the size of a message block.
- 4. A count of the number of unused blocks in the message segment.

The remainder of the message segment consists of messages. Each message is threaded to the next and previous message with a forward and backward thread. A message consists of one or more message blocks. Each block of a message is threaded to the next block of that message with a forward thread.

#### Message Block Structure

The first portion of every message block contains the following header information:

- 1. An offset to the next block in the message. If the current block in the message is the last block, this value is zero.
- 2. A first block switch that is on if the current block is the first block in the message.
- 3. A count of the number of message bits used in the block.

Following the header is all or part of a message. Present only in the first block of each message is a message block trailer, consisting of:

- 1. A unique bit pattern used to identify the beginning of the trailer when dumping message segments.
- 2. An offset to the first block of the next message in the an office to the first prock of the next message in the message segment. It are current message<br>message in the segment, this value is zero.
- 3. An offset to the first block of the previous message in the message segment. If the current message is the first message in the segment, this value *is* zero.
- 4. The size, in bits, of the current message.
- 5. The time the message was sent.
- 6. The validation level of the sender of the message.
- 7. The Person\_id.Project\_id identification of the sender of the message.

The include files that describe the message segment header, the message header, and the message trailer are in Appendix A.

 $\label{eq:2.1} \mathcal{L}(\mathcal{L}^{\text{max}}_{\mathcal{L}}(\mathcal{L}^{\text{max}}_{\mathcal{L}}),\mathcal{L}^{\text{max}}_{\mathcal{L}}(\mathcal{L}^{\text{max}}_{\mathcal{L}}))$ 

 $\label{eq:2.1} \frac{1}{\sqrt{2\pi}}\int_{\mathbb{R}^3}\frac{1}{\sqrt{2\pi}}\int_{\mathbb{R}^3}\frac{1}{\sqrt{2\pi}}\int_{\mathbb{R}^3}\frac{1}{\sqrt{2\pi}}\int_{\mathbb{R}^3}\frac{1}{\sqrt{2\pi}}\int_{\mathbb{R}^3}\frac{1}{\sqrt{2\pi}}\int_{\mathbb{R}^3}\frac{1}{\sqrt{2\pi}}\int_{\mathbb{R}^3}\frac{1}{\sqrt{2\pi}}\int_{\mathbb{R}^3}\frac{1}{\sqrt{2\pi}}\int_{\mathbb{R}^3}\frac{1$ 

 $\label{eq:2.1} \frac{1}{\sqrt{2}}\int_{\mathbb{R}^3}\frac{1}{\sqrt{2}}\left(\frac{1}{\sqrt{2}}\right)^2\frac{1}{\sqrt{2}}\left(\frac{1}{\sqrt{2}}\right)^2\frac{1}{\sqrt{2}}\left(\frac{1}{\sqrt{2}}\right)^2\frac{1}{\sqrt{2}}\left(\frac{1}{\sqrt{2}}\right)^2\frac{1}{\sqrt{2}}\left(\frac{1}{\sqrt{2}}\right)^2\frac{1}{\sqrt{2}}\left(\frac{1}{\sqrt{2}}\right)^2\frac{1}{\sqrt{2}}\left(\frac{1}{\sqrt{2}}\right)^2\frac{1}{\sqrt{$ 

 $\label{eq:2.1} \frac{1}{\sqrt{2}}\int_{\mathbb{R}^3}\frac{1}{\sqrt{2}}\left(\frac{1}{\sqrt{2}}\right)^2\frac{1}{\sqrt{2}}\left(\frac{1}{\sqrt{2}}\right)^2\frac{1}{\sqrt{2}}\left(\frac{1}{\sqrt{2}}\right)^2\frac{1}{\sqrt{2}}\left(\frac{1}{\sqrt{2}}\right)^2.$ 

 $\label{eq:2.1} \frac{1}{\sqrt{2}}\left(\frac{1}{\sqrt{2}}\right)^{2} \left(\frac{1}{\sqrt{2}}\right)^{2} \left(\frac{1}{\sqrt{2}}\right)^{2} \left(\frac{1}{\sqrt{2}}\right)^{2} \left(\frac{1}{\sqrt{2}}\right)^{2} \left(\frac{1}{\sqrt{2}}\right)^{2} \left(\frac{1}{\sqrt{2}}\right)^{2} \left(\frac{1}{\sqrt{2}}\right)^{2} \left(\frac{1}{\sqrt{2}}\right)^{2} \left(\frac{1}{\sqrt{2}}\right)^{2} \left(\frac{1}{\sqrt{2}}\right)^{2} \left(\$ 

#### SECTION IV

#### DETAILS OF THE PRIMITIVE MESSAGE SEGMENT FACILITY

The primitive message segment facility consists of the following modules:

- 1. A module to create and delete message segments.
- 2. A module to open and close message segments. These operations are analogous to initiating and terminating a segment. When the message segment is opened, an index is returned. This index is used to refer to the message segment in subsequent operations.
- 3. A module to manipulate the extended access of a message segment. This module contains entries analogous to the current ACL primitive entries.
- 4. A module to lock and unlock a message segment.
- 5. A module to manipulate messages.
- 6. A module to manipulate own messages.
- 7. A module to salvage a message segment.
- 8. A data base containing constants relevant operation of the message segment primitives. to the
- 9. A module to convert a message segment from a previous format.
- 10. A metering data base.

Following is a description of each module.<br>of these modules can be called from the user ring. Each is None of these modules can be called from the user ring.

called by the administrative ring module that particular type of message segment. References to ring number particular type of message segment. Neferences to ring number<br>are implemented in such a way that if the user has appropriate access to certain system procedures, he can execute the access to certain s<br>primitives in any ring. defines

#### CREATING AND DELETING MESSAGE SEGMENTS (msu )

This procedure has two entries: one to create a message segment and one to delete a message segment. Both entries accept pathname and entryname arguments. The create entry accepts an extended access bit string argument representing full extended access privileges for the given type of message segment to be created.

Creating a message segment consists of:

- 1. Setting the validation level to the called ring.
- 2. Creating the message segment with rew real access and null extended access for  $\overline{*}.\overline{*}.\overline{*}$ .
- 3. Adding the creator to the ACL with rew real access and full extended access.

This particular sequence is followed to ensure that no<br>w to access the segment occurs during creation. The segment window to access the segment occurs during creation. is created first with null access and then access is added.

Deleting a message segment consists of:

- 1. Setting the validation level to the called ring.
- 2. Verifying that the segment is a message segment. This is done by checking the name of the segment and its ring brackets when *it* is initiated.
- 3. Checking that the caller has appropriate extended access to delete the message segment, currently delete extended access (d, the second extended access bit, must be on). This access check serves also as a further identity check.
- 4. Setting up a cleanup handler to turn off guaranteed This step is needed because the locking procedure called next turns on guaranteed eligibility. If a crawlout occurs in the locking procedure, a return

to the user ring with guaranteed eligibility on must be prevented.

5. Locking the message segment.

- 6. Deleting the message segment.
- 7. Turning off guaranteed eligibility.
- 8. Resetting the validation level to the calling ring.

#### OPENING AND CLOSING MESSAGE SEGMENTS (mseg\_index\_)

It is a violation of access control conventions to initiate a message segment in an inner ring and pass a pOinter to it across rings. Therefore a message segment is opened and closed rather than initiated and terminated. This procedure opens and closes message segments and maintains the correspondence between inner ring pointers to message segments and the indices used in outer ring references to message segments.

The procedure mseg\_index\_ contains an entry to open a message segment, an entry to close a message segment, and an entry to return a pointer to a message segment given its index. The last is used by the other primitive functions and is not available in the user ring.

#### MANIPULATING EXTENDED ACCESS (mseg\_access\_)

This procedure is used to manipulate and to read extended access. It contains entries corresponding to the hardcore ACL<br>primitive entries. Calls are mapped and passed to the hardcore Calls are mapped and passed to the hardcore entries.

The procedure mseg\_access\_ also ensures that at least two entries are maintained on the Access Control List (ACL) of the message segment. A call to delete all the entries from the ACL of a message segment is mapped by this procedure into a call to replace the ACL with two entries, one for  $\ast \cdot \ast \cdot \ast$  and one for \*.SysDaemon.\*, with rew real access and null extended access. These ACL entries must be maintained so that the primitives themselves will never be denied real access to the message segments and backup will always be able to dump and reload message segments.

#### LOCKING AND UNLOCKING MESSAGE SEGMENTS (ring 1 lock)

This procedure locks and unlocks message segments to prevent simultaneous access by more than one process. It makes use of the standard file system locking mechanism.

This procedure must be able to validate an existing lock. If a process terminates while it has a message segment locked, the Multics salvager does not unlock the message segment. Therefore, when this locking procedure encounters a locked message segment, it makes a call to a hardcore procedure, which checks the process ID in the lock. If the process ID does not -correspond to an existing process, the hardcore procedure relocks the message segment with the process ID of the caller.

ring\_1\_lock\_ makes a specified number of attempts at locking a message segment. After each unsuccessful attempt, it goes blocked for a short while before trying again.

Unlocking is accomplished with the standard unlocking instruction.

ring\_1\_lock\_ turns on guaranteed eligibility when it locks a message segment and turns off guaranteed eligibility when it unlocks a message segment. Cleanup handlers exist to ensure that guaranteed eligibility is always off on an abnormal return.

#### MANIPULATING MESSAGES

The module that actually manipulates messages is composed of three procedures: a procedure that checks access and dispatches calls; a procedure that reads and deletes messages; and a procedure that adds messages.

#### Checking Access and Dispatching Calls (mseg\_)

This procedure is the heart of the message segment facility. It is the lowest level primitive through which all calls to access the message segment are routed. It does the following:

- 1. Gets a pointer to the message segment.
- 2. Checks the identity of the segment being referenced.
- 3. Checks the user's access to the message segment and rejects the call if access is insufficient.
- 4. Locks the message segment.
- 5. Converts the message if it is not in the current format.
- 6. Establishes a cleanup handler to invoke the message segment salvager, return appropriate arguments to the caller, and turn off guaranteed eligibility.
- 7. If the call is one that reads or sets data in the header, performs the required action.
- 8. If the call is to read or delete a message, dispatches it to the appropriate procedure.
- 9. If the call is to add a message, fills in the header of the message segment if empty and dispatches the call.
- 10. If the operation leaves no information in the message segment, truncates the message segment to zero length.

All the variables for the creation of the message segment header *are* computed from the block size in the message facility data base. The algorithm for this computation is:

- 1. Get the maximum size of the message segment.
- 2. Get the block size from the message facility data base.
- 3. The number of possible blocks in the message segment is equal to  $1$  divided by  $2$ . Since the allocation bit string contains one bit for each block, the computed value is the bit length of that string.
- 4. Compute the number of blocks needed for the header of the message segment. This is done by taking the length of the header, adding the length of the allocation bit string, and dividing by the block size.
- 5. Compute the number of blocks remaining for messages. This is  $3 - 4$ .

The purpose of this computation is to eliminate dependence on a particular block size.

Whenever mseg\_ discovers an inconsistency or possible whenever mseg\_ discovers an inconsistency or possible<br>inconsistency in the message segment, it invokes the message segment salvager and returns.

Reading and Deleting Messages (mseg util )

This procedure is one of several called by mseg\_. Its function is to return and/or delete messages.

All operations begin by gathering the data necessary to locate a message. This data is taken from the header of the message segment and the message facility data base. Data taken from the data base consists of:

1. The length in words of a message header.

2. The length in words of a message trailer.

If the length of either structure is changed, that value must be updated in the data base.

The next step common to all operations is to locate the desired message. This can be the first message, the last This can be the first message, the last active message. This can be one first message, one fast message, or an incremental message. If the message desired is<br>the first or last message, its offset is stored in the message segment header. Two arguments supplied by the caller are used to locate an incremental message: the location and time *ot* the message from which to read incrementally and the direction in which to increment. (The caller obtains the location and time from the previous read operation.) The format of the message is then checked. Information regarding the message is extracted from the trailer.

A final access check is made. An argument determines whether the call is being made from an own entry or from a nonown entry. If the call is own and the user did not send the message (Person\_id.Project\_id in the message trailer does not match Person\_id.Project\_id in the group ID), then only the data extracted from the trailer is returned. This sequence of operations allows the own module (see Figure 2-1) to call mseg\_ repeatedly and get back only the information needed for another incremental read until mseg\_ reads a message sent by the caller.

The message thread is now chased. If the message is being<br>returned, it is copied out to a user area. If it is being<br>deleted, the aip bit is turned on, the appropriate blocks are zeroed out, the header information is updated, and the aip bit is turned off. .

#### Adding Messages (mseg\_add\_)

To add a message, this procedure:

- 1. Computes the number of blocks needed for the message.
- 2. Finds that number of unused blocks *in* the segment.
- 3. Threads these blocks together.
- 4. Fills the message and block header and trailer data into the blocks.

If processing is interrupted during one of the above steps, the message segment is left in a consistent state. The blocks containing the new message are not yet threaded into the segment itself or recorded in the header as in use.

- 5. Turns on the aip bit in the header of the message segment.
- 6. Threads the message into the segment.
- 7. Updates the header.
- 8. Turns off the aip bit.

This procedure contains an entry to add a message using a sender ID specified by the caller. The entry is used by the conversion module described under the heading "Converting Message Segments" and is not available in the user ring.

#### MANIPULATING ONLY CALLER MESSAGES (mseg\_own\_)

This procedure provides controlled access to a message segment by returning to the caller only messages placed there by the caller. It calls the appropriate entry in mseg\_ to read a message. If a nonzero length message *is* returned, mseg\_own\_ returns this message to the caller. Otherwise it calls to read another message. .

Since mseg\_own\_ does not access the message directly, it does not turn on guaranteed eligibility. segment

#### SALVAGING MESSAGE SEGMENTS

The module that salvages message segments is invoked to restore the message segment to a consistent state. The basic approach to salvaging is to save only those messages that are in<br>a consistent state and not to attempt to repair messages. The a consistent state and not to attempt to repair messages. reason for this approach is twofold:

- 1. The salvager cannot ensure the correctness of the text of the message. Even if it could restore damaged threads, header, and trailer data, the message itself might be garbled. Furthermore, messages that are contained in damaged blocks are more likely to be garbled than those in undamaged blocks.
- 2. The salvager is much simplified by this implementation.

The salvager is divided into two procedures, ms\_salvager\_ and ms\_salv\_util\_. The procedure ms\_salvager\_ does the following:

- 1. Establishes a cleanup handler to truncate the message segment. This step prevents repeated crawlouts from the administrative ring.
- 2. Computes the variables needed in salvaging. These are the same variables used by mseg\_ (See the description of mseg\_ earlier in this section).
- 3. Calls ms\_salv\_util\_ to attempt a forward salvage.
- 4. If all messages were saved, skips the next step.
- 5. Calls ms\_salv\_util\_ to attempt a backward salvage.
- 6. If anything was saved, updates information in the message segment. the inconsistent

No changes are made to the message segment until it is determined<br>that some data has been saved. This sequence is necessary some data has been saved. because the salvager is used in the conversion module to check the format of a message segment before it is converted. If the message segment salvager wrote into a message segment of an incorrect format, it would render the segment useless.

#### CONVERTING MESSAGE SEGMENTS

This module is responsible *for* converting message segments *from* one format to another. It consists of the following procedures:

#### mseg~

This is the dispatching procedure through which all calls to manipulate message segments *are* routed. After checking access to the message segment, mseg\_ takes the following steps:

- 1. Checks the version number of the message segment. A version 1 message segment lacks a unique identifier in the second word of the message segment header. All other message segments contain the version number in a fixed location in the header.
- 2. If a format error is detected, salvages the message segment and returns.
- $3.$  If the version ..umber in the message segment header is not equal to the version number stored in the message segment data base, attempts to convert the message segment. The conversion is accomplished by calling a . procedure with a standard calling sequence. This code should not have to be changed if another version of message segments *is* created.
- 4. If the conversion *is* successful, continues the operation.
- 5. If the conversion is unsuccessful because a needed procedure was missing (error\_table\_\$improper\_data\_format returned from mseg\_convert\_), returns this code to the user, unlocks the message segment, and returns.
- 6. If the conversion was unsuccessful for any other reason, assumes a format error in the current version and attempts to salvage.

#### mseg add

This procedure is used to add a message to a message segment. It normally obtains the user ID of the message from get\_group\_id\_. An entry named mseg\_add\_\$convert is provided for conversion purposes to add a message with a user ID specified by the caller.

#### mseg\_convert\_

This procedure is called by the mseg\_ routine and is responsible for performing the conversion. It accepts as arguments the version number of the message segment to be converted and the version number to which to convert it. The procedure mseg\_convert\_ executes the following steps:

- 1. Checks for the existence of procedures needed to convert the message segment to the version just previous to the current version. If these procedures are not present, returns the code error\_table\_\$improper\_data\_format.
- 2. If the old version is less than the current version 1, If the ord version is ress than the current version - 1,<br>calls itself recursively, decrementing the current version by 1.
- 3. If the old version is equal to the current version 1, then:
	- a. Invokes the salvager corresponding to the old version. This step is executed to ensure consistency of the message segment.
	- b. Invokes the conversion procedure to convert from old version to old version + 1.

#### ms\_salvager\_vn\_

This procedure is made from the previous version salvager when a new version of message segments is created.  $n$  is the now previous version number. Steps are:

- 1. Remove code to truncate bad message segments.
- 2. Change proc: and end statements and rename.

#### ms\_salv\_util\_vn\_

This procedure is created from the previous version procedure by changing the proc: and end statements and renaming.

#### mseg\_util\_vn\_

This procedure is created from the previous version procedure by changing the proc: and end statements and renaming.

#### THE MESSAGE SEGMENT DATA BASE (mseg\_data )

This data base contains all the constants needed by the message segment facility. A copy is included in Appendix A.

#### EXECUTION IN THE USER RING

<sup>A</sup>set of procedures exists that allow the facility to be executed in the user ring for debugging purposes. These procedures enable the ca:ler to set breaks using debug and to run the facility without endangering installed message segments. To use this debugging environment:

- 1. The user must have access to phcs\_.
- 2. The installed primitives must not have been initiated by the user's process. If uncertain, it is wise to do a new\_proc at this point.
- 3. To set up the environment, the user executes the following commands:

a. set\_exmode\_level n:

b. in dummy\_admin\_gate\_ admin\_gate\_ in dummy\_message\_segment\_ message\_segment\_ in dummy\_mail box\_ mailbox\_ (These commands initiate private versions of the gates used by the message segment facility.)

- c. Various procedures that manipulate message segments have entries to set the pathname of the directory containing the message segment. These entries should be called with the pathname of the user's test directory. (See the IO Daemon PLM, Order No. AN58.)
- d. Message segments can now be created in the test directory and message segment commands executed on them. For a description of these commands, see the PLM on the 10 Daemon and the two sections of this document describing the queue message segment facility and the mailbox message segment facility.

#### THE MESSAGE SEGMENT COMMAND UTILITY

The message segment command utility (ms\_create) has separate entries for queue message segment and mailbox commands and can be modified to add entries for new types of message segments. Data particular to each type of message segment is kept in an include file called extended\_access\_data (see Appendix A). The commands check that the segments they work on have certain properties described in extended\_access\_data. Among these are the name suffix and the number of extended access bits defined.

The commands are described in Section V under Interface" sections for each application. They Interface" sections for each application<br>appropriate message segment subroutine calls by: "Command dispatch

- 1. Concatenating gate and entrynames for the type of message segment, obtained from extended\_access\_data.
- 2. Calling hcs\_\$make-ptr to get a pointer to the gate entry.
- 3. Calling cu\_\$ptr\_call to call through the pointer with a uniform set of arguments.

The module has its own name-duplication handler to remove<br>from and to delete message segments. These operations names from and to delete message segments. pequire calls to message segment primitives.

The ACL commands (ms\_list\_acl, mbx\_delete\_acl, etc.) call find\_common\_acl\_names\_ (described in the Command Implementation PLM, Order No. AN67) to return all the ACL entries that match a example in the control of access control name arguments. given set of access control name arguments.<br>find\_common\_acl\_names\_ and its caller share data in the following structure:

> 1 data aligned based (datap), 2 aclp pointer, 2 bsp pointer, 2 acl\_count fixed bin(17), 2 extended\_access\_bit\_length fixed bin(17), 2 real\_access\_bit\_length fixed bin(17);

Each ACL command with its list of access control name arguments does the following:

- 1. Calls find\_common\_acl\_names\_\$init to list the ACL of the message segment, setting aclp.
- 2. Allocates and initializes to zero a string of bits corresponding to the ACL entries. Sets bsp to point to this bit string. Allocates an array big enough to hold all the access names.
- 3. Calls find\_common\_acl\_names\_ for each access control name argument. Gets back an updated bit string and an array of all matching names that were not returned by previous calls. Adds these names to an ACL array that it is building. The ACL array contains no duplicated entries.
- 4. After all arguments have been processed, calls the appropriate ACL primitive with the new ACL array.
- 5. Frees the bit string, the ACL arrays, and the array of names.

Access control names are of the form:

<component1).(component2).(component3)

The matching strategy used by find\_common\_acl\_names\_ can be summarized in three rules:

- 1. A literal component name, including  $*$ , matches only a component of the same name component of the same name.
- 2. A missing component name not delimited by a period (eg. \*. Multics, in which the third component is missing) is ". Huitles, in which the third component is missing, is<br>treated the same as a literal \*. Missing components on the left must be delimited by periods.
- 3. A missing component delimited by a period matches any component.

For examples, see "Notes" under the description of the ms\_delete\_acl command in Section V of this manual.

#### SECTION V

#### MESSAGE SEGMENT APPLICATIONS

This section describes two specific applications of the message segment facility. These applications are queues and mailboxes.

#### EXTENDED ACCESS

The extended access attributes defined for both kinds of message segment are:

- a allows a user to add a message.
- d allows a user to delete any message.
- r allows a user to read any message.
- 0 allows a user to read and/or delete messages sent by him.
- s allows a user to find out the number of messages in the message segment and whether or not the message segment has been salvaged.

#### THE QUEUE MESSAGE SEGMENT FACILITY

The queue message segment facility is used to implement the I/O Daemon and Absentee Daemon queues.

Topics discussed below include the subroutine calls and commands that work on queues.

#### The Queue Message Segment Module

The queue message segment module is that portion of the message segment facility that defines queue message segments. It is composed of:

- 1. A gate (message\_segment\_) from. the user ring into the A gate (message segment ) from the user ring filto the<br>administrative ring. It contains all the entries to queue message segment primitives.
- 2. A defining procedure (queue\_mseg\_) called through the gate. Before passing the call on to the appropriate Before passing the call on to the appropriate primitive, this procedure checks that the name of the segment being referenced ends in the suffix ms. It also checks for any call involving the ACL of a message segment that only the first five bits of extended access (adros) are on.

#### The Queue Message Segment Subroutine Interface

The following is a list of standard error codes returned by queue message segment facility subroutines.

Code

#### Meaning

extended

operation.

error\_table\_\$bad\_segment

error\_table\_\$moderr

error\_table\_\$no\_message

the requested message was not found.

insufficient to perform the

access is

an inconsistency was detected in the message segment causing it to be salvaged. The call

should be made again.

error\_table\_\$improper\_data\_format a message segment of different version number was encountered and the software necessary to perform the conversion cannot be found.

The following is an alphabetized list of arguments used in the described calls. acl\_count (fixed bin) is the number of entries in the structure pointed to by aclp. aclp (pointer) *is* a pointer to the following structure: declare 1 acl\_entries (acl\_count) aligned based (aclp), 2 access\_name char(32) aligned, 2 modes bit(36) aligned, 2 extended\_access bit(36) aligned, 2 reterr fixed bin(35); where: access\_name is the access name (in the form<br>Person id.Project id.tag) that Person\_id.Project\_id.tag) identifies a class of users. modes is the real access for this access name. extended\_access is the extended access for this access name. reterr is a standard Multics status code. areap (pointer) is a pointer to a user defined area. following argp (pointer) is a pointer to the structure: declare 1 mseg\_return\_args aligned based (argp), 2 ms\_ptr ptr,  $2$  ms\_len fixed bin(18), 2 sender\_id char(32) aligned,  $2$  level  $\overline{f}$ ixed bin, 2 ms\_id bit(12) aligned, 2 sender\_authorization bit(72), 2 access\_class bit(72);
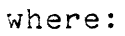

 $\Delta$ 

 $\sim$ 

 $\label{eq:2} \frac{1}{\sqrt{2}}\sum_{i=1}^{n-1}\frac{1}{\sqrt{2}}\sum_{i=1}^{n-1}\frac{1}{\sqrt{2}}\sum_{i=1}^{n-1}\frac{1}{\sqrt{2}}\sum_{i=1}^{n-1}\frac{1}{\sqrt{2}}\sum_{i=1}^{n-1}\frac{1}{\sqrt{2}}\sum_{i=1}^{n-1}\frac{1}{\sqrt{2}}\sum_{i=1}^{n-1}\frac{1}{\sqrt{2}}\sum_{i=1}^{n-1}\frac{1}{\sqrt{2}}\sum_{i=1}^{n-1}\frac{1}{\sqrt{2}}\sum_{i=1}^{n-1}\frac{$ 

 $\mathcal{L}^{\text{max}}_{\text{max}}$ 

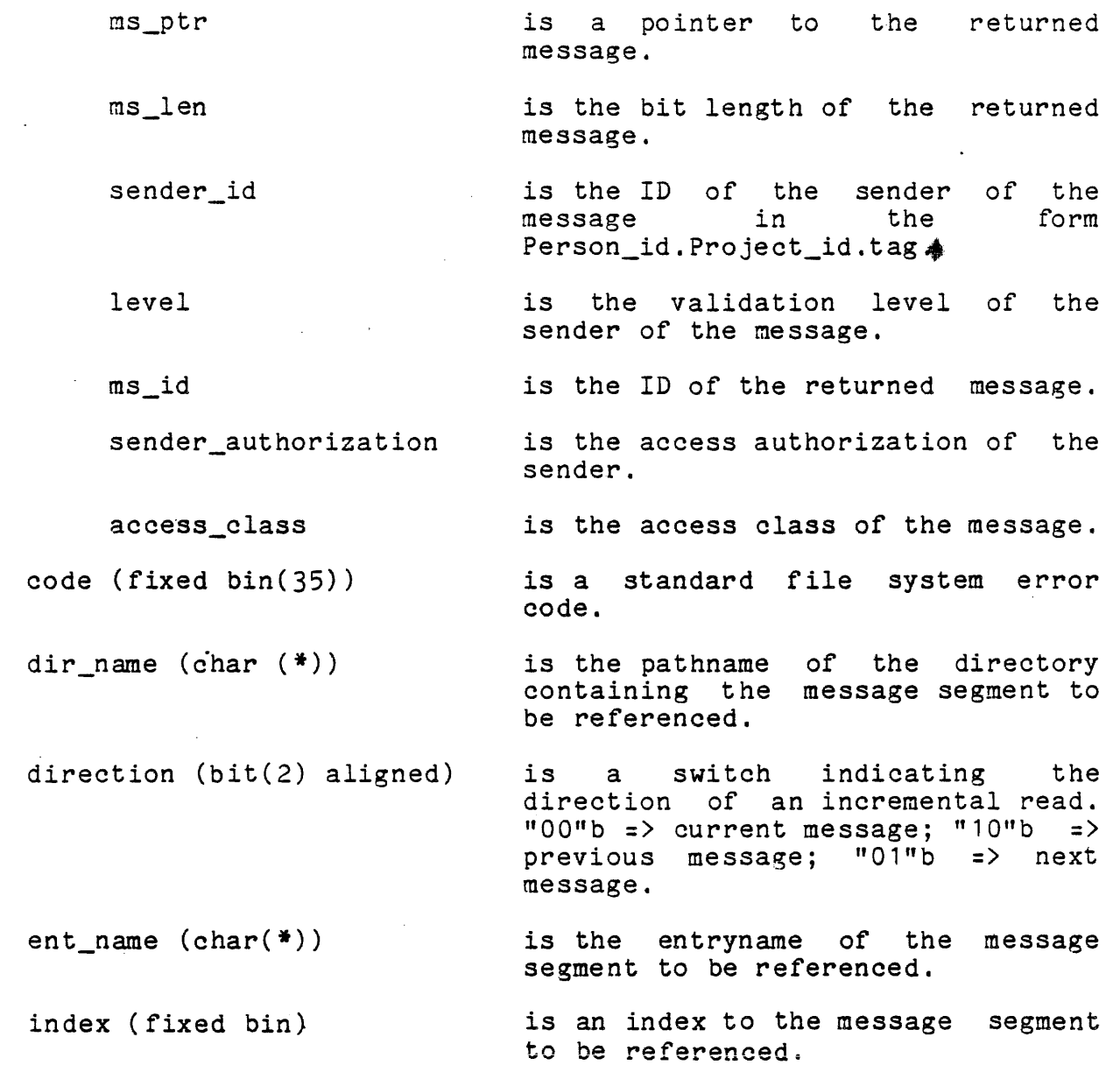

 $\sim$ 

 $\Delta$ 

 $\sim 400$  km s  $^{-1}$  km

 $\mathcal{L}$ 

message\_count (fixed bin) message\_id (bit(72) aligned) is the number of messages in the message segment. is a unique identifier corresponding to a message *in* the message segment. message\_length (fixed bin(18» is the length, *in* bits, of a message. message\_wanted (bit(1) aligned) is a switch indicating which message is wanted.  $m_0$  => first message;  $n_1$ <sup>n</sup>b => last message. messagep (pointer) new name  $(char (*))$ old\_name  $(char (*))$ salvaged\_bit (bit(1) aligned) turn\_off (bit(1) aligned) is a pointer to the message. is the name to which to rename a message segment. is the name of the segment to be renamed. message *is* a switch indicating whether or not the message segment has been<br>salvaged.  $n = 0$ <br> $n = 0$  $"0"b \Rightarrow no;$  $"1"b \Rightarrow yes.$ is a switch indicating whether or not to turn off salvaged\_bit. " $0$ "b => no; " $1$ "b => yes.

The following is a list of subroutine calls to the queue message segment facility. They are grouped by class.

CREATING AND DELETING QUEUE MESSAGE SEGMENTS

# Entry: message\_segment\_\$create

This entry point is used to create a queue message segment.

# Usage

```
declare message_segment_$create entry 
         (char(\frac{*}{*)}, char(\frac{*}{}), fixed bin(35));
```
call message\_segment\_\$create (dir\_name, ent\_name, code);

- 1. dir name Input
- 2. ent\_name Input
- 3. code Output

# Entry: message\_segment\_\$delete

This entry point is used to delete a queue message segment.

# Usage

```
declare message_segment_$delete 
       (char(*), char(*), fixed bin(35));
```

```
call message_segment_$delete 
       (dir_name, ent_name, code);
```
- 1. dir \_name Input
- 2. ent\_name Input
- 3. code Output

# MANIPULATING QUEUE MESSAGE SEGMENT EXTENDED ACCESS

### Entry: message\_segment\_\$ms\_acl\_add

This entry point is used to add one or more entries to the access control list of a queue message segment.

#### **Usage**

declare message\_segment\_\$ms\_acl\_add entry (char(\*), char(\*), ptr, fixed bin, fixed bin $(35)$ );

call message\_segment\_\$ms\_acl\_add (dir\_name, ent\_name, aclp, acl\_count, code);

- 1. dir\_name Input
- 2. ent\_name Input
- 3. access input
- 4. acl\_count Input
- S. Output  $\mathcal{L}^{\mathcal{L}}(\mathcal{A})\cong\mathcal{C}^{\mathcal{L}}(\mathcal{A})$

Entry: message\_segment\_\$ms\_acl\_delete

This entry point is used to delete one or more entries from the access control list of a queue message segment.

## **Usage**

declare message\_segment\_\$ms\_acl\_delete entry (char(\*), char(\*), ptr, fixed bin, ptr, fixed  $bin(35)$ ;

call message\_segment\_\$ms\_acI\_delete (dir\_name, ent\_name, aclp, acl\_count, areap, code);

- 1. dir name Input
	- 2. ent\_name Input
- 3 aclp see "Note"
- 4. acl count see "Note"
- 5 . areap see "Note"
- 6 . code Output

# Note

If acl\_count is equal to -1, areap is assumed to point to a user area. In this case the entire ACL is replaced with two entries, one for \*.\*.\* and one for \*. SysDaemon.\*, both with null extended access. Information about these entries is returned in the area pointed to by areap. aclp is set to point to the allocated data and acl\_count is set to the number of entries. If acl\_count is not -1, then aclp is assumed to point to a structure containing the ACL entries enumerated by acl\_count. The entries for  $*,*,*$  and  $*$ . SysDaemon.\* cannot be deleted.

### Entry: message\_segment\_\$ms\_acl\_list

This entry point is used to list one or more. items from the access control list of a queue message segment.

## Usage

declare message\_segment\_\$ms\_acl\_Iist entry  $(char ( $\ast$ ), char( $\ast$ ), ptr, fixed bin, phr, fixed bin(35));$ 

call message\_segment\_\$ms\_acI\_Iist (dir\_name, ent\_name, aclp, acl\_count, areap, code);

- 1. dir\_name Input
- 2. ent\_name Input
- $3.$  aclp see "Note"
- 4. acl\_count see "Note"
- 5. see "Note"
- 6. code Output

5-8

# Note

If acl\_count is -1, areap is assumed to point to a user defined area. A list of the entire ACL is returned in space<br>allocated in this area and aclp is set to point to the list. If allocated in this area and aclp is set to point to the list. acl\_count is not -1, areap may be null and aclp is assumed to point to an ACL data structure in which data *is* returned ..

Entry: message\_segment\_\$ms\_acl\_replace

This entry point is used to replace the access control list of a queue message segment.

# Usage

declare message\_segment\_\$ms\_acl\_replace entry  $(char( $*$ ), char( $*$ ), ptr, fixed bin, fixed bin(35));$ 

call message\_segment\_\$ms\_acl\_replace (dir\_name, ent\_rame, aclp, acl\_count, code);

- 1. dir name Input
- 2. ent\_name Input
- 3. aclp Input
- 4. acl\_count Input
- 5. code Output

# Note

The list of entries replacing the current access control list must contain entries for  $\ast \cdot \ast \cdot \ast$  and  $\ast$ . SysDaemon. $\ast$ .

# RENAMING QUEUE MESSAGE SEGMEN7S

## Entry: message\_segment\_\$chname\_file

This entry point is used to rename a queue message segment.

### Usage

```
declare message_segment_$chname_file entry 
       (char (*), char(*), char(*), char(*) fixed bin(35));
```
call message\_segment\_\$chname file (dir\_name, ent\_name, old\_name, new\_name, code);

- 1. dir name Input
- 2. ent\_name Input
- 3. old\_name Input
- 4. new\_name Input
- 5. code Output

The remaining primitives in this section can be called either of two ways:

- 1. The message segment can be opened using 1. The message segment can be opened using<br>message\_segment\_\$open and calls made with the index thus obtained.
- 2. The primitive can be called directly using dir\_name and ent\_name to reference the segment.

The former method is more efficient for repeated calls as it avoids repeated initiations and terminations of the message segment in the administrative ring.

The entries are documented in pairs corresponding to the two modes of use.

5-10

# OPENING AND CLOSING A QUEUE MESSAGE SEGMENT

## Entry: message\_segment\_\$open

This entry point is called to open and get an index to a queue message segment.

# Usage

declare message\_segment\_\$open entry (char( $\overline{*}$ ), char( $\overline{*}$ ), fixed bin, fixed bin(35));

call message\_segment\_\$open (dir\_name; ent\_name, index, code);

- 1. dir name Input
- 2. ent\_name Input
- 3. index Output
- 4. code Output

## Entry: message\_segment\_\$close

This entry point is used to close a queue message segment after it has been opened.

#### **Usage**

declare message\_segment\_\$close entry  $(fixed\ bin, fixed\ bin(35));$ 

call message\_segment\_\$close (index, code);

- 1. index Input
- 2. code Output

OBTAINING QUEUE MESSAGE SEGMENT HEADER STATUS

Entry: message\_segment\_\$check\_salv\_bit\_index message\_segment\_\$check\_salv\_bit\_file

This entry point *is* used to check whether or not a queue message segment has been salvaged.

#### Usage

- declare message\_segment\_\$check\_salv\_bit\_index entry (fixed bin, bit(1) aligned, bit(1) aligned, fixed bin $(35)$ );
- call message\_segment\_\$check\_salv\_bit\_index (index, turn\_off, salvaged\_bit, code);

# or:

- declare message\_segment\_\$check\_salv\_bit\_file entry  $(char(*), char(*), bit(1) aligned, bit(1) aligned,$ fixed bin $(35)$ );
- call message\_segment\_\$check\_salv\_bit\_file (dir\_name, ent\_name, turn\_off, salvaged\_bit, code);
- 1. index Input
- 2. turn\_off Input
- 3 · salvaged\_bit Output
- 4. code Output
- 5. dir\_name Input
- 6. ent\_name Input

### Note

The caller must have s extended access to the message segment. If the turn\_off bit is on, indicating that the caller wishes to turn off the salvaged bit, the caller must have delete extended acoess to the message segment.

Entry: message\_segment\_\$get\_message\_count\_index message\_segment\_\$get\_ message\_count\_file

This entry point is used to obtain the number of messages in a message segment.

## Usage

declare message\_segment\_\$get\_message\_count\_index entry (fixed bin, fixed bin, fixed bin(35));

call message\_segment\_\$get\_message\_count\_index (index, message\_count, code);

# or:

declare message\_segment\_\$get\_message\_count\_file entry  $(char(*), char(*), fixed bin, fixed bin(35));$ 

call message\_segment\_\$get\_message\_count\_file (dir\_name, ent name, message\_count, code);

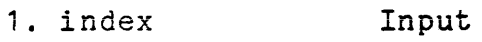

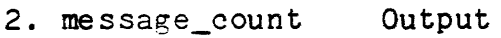

3. Output

4. dir\_name Input

5. ent\_name 1nput

#### Note

The caller must have status extended access to the message segment.

OBTAINING EFFECTIVE ACCESS TO A MESSAGE SEGMENT

Entry: message\_segment\_\$get\_mode\_index message\_segment\_\$get\_mode\_file

This entry point is used to find out the user's effective extended access to a message segment.

# Usage

declare message\_segment\_\$get\_mode\_index entry (fixed bin, fixed bin(5), fixed bin(35));

call message\_segment\_\$get\_mode\_index (index, mode, code);

# $or:$

declare message\_segment\_\$get\_mode\_file entry (char(\*), char(\*), fixed bin(5), fixed bin(35));

call message\_segment\_\$get\_mode\_file (dir\_name, ent\_name, mode, code);

- 1 index Input
- 2. mode Output
- 3 · code Output
- 4. dir\_name Input
- 5. ent\_name Input

# ADDING MESSAGES TO A QUEUE MESSAGE SEGMENT

# Entry: message\_segment\_\$add\_index message\_segment\_\$add\_file

This entry point is used to add a message to a message segment.

# Usage

declare message\_segment\_\$add\_index entry (fixed bin, ptr, fixed bin, bit(72) aligned, fixed  $bin(35)$ ;

call message\_segment\_\$add\_index (index, messagep, message\_length, message\_id, code);

# or:

declare message\_segment\_\$add\_file entry  $(char ( $\ast$ ), char( $\ast$ ),ptr, fixed bin, bit(72) aligned,$ fixed bin $(35)$ );

call message\_segment\_\$add\_file (dir\_name, ent\_name, messagep, message\_length nessage\_id, code);

- 1. index Input
- 2. messagep 1nput
- 3 · me ssage\_Iength Input
- 4. message\_id Input
- 5. Output
- 6. dir\_name Input
- 7. ent\_name Input

## Note

The caller must have append extended access to the message segment.

# DELETING MESSAGES FROM A QUEUE MESSAGE SEGMENT

# Entry: message\_segment\_\$delete\_index message\_segment\_\$delete\_file

This entry point is used to delete a message from a message segment.

## Usage

declare message\_segment\_\$delete\_index entry (fixed bin, bit(72) aligned, fixed bin(35));

call message\_segment\_\$delete\_index (index, message\_id, code);

or:

declare message\_segment\_\$delete\_file entry  $(char( $\ast$ ), char( $\ast$ ), bit(72) aligned, fixed bin(35));$ 

call message\_segment\_\$delete\_file (dir\_name, ent\_name, message\_id, code);

- 1. index Input
- 2. message\_ *id* Input
- 3 · code Output
- 4. dir name Input
- 5 . ent \_name Input

## Note

To delete a message sent by the caller, owner and/or delete extended access to the message segment is required. To delete a message sent by someone other than the caller, delete extended access to the message segment is required.

# READING MESSAGES FROM A QUEUE MESSAGE SEGMENT

# Entry: message\_segment\_\$read\_index message\_segment\_\$read\_file

This entry point is used to read the first or last message from a message segment.

# Usage

declare message\_segment\_\$read\_index entry (fixed bin, ptr, bit(1) aligned, ptr, fixed bin(35));

call message\_segment\_\$read\_index (index, areap, message\_wanted, argp, code);

## or:

declare message\_segment\_\$read\_file entry  $(char(\frac{*}{*)}, char(\frac{*}{})$ , ptr, bit(1) aligned, ptr, fixed  $bin(35)$  );

call message\_segment\_\$read\_file (dir\_name, ent\_name, areap, message\_wanted, argp,  $\verb"code"\},$ 

- 1. index 2. 3. message\_wanted Input 4. argp 5. 6. dir\_name Input Input Input Input Output
- 7. ent\_name Input

## Note

The caller must have read extended access to the message segment.

# Entry: message\_segment\_\$incremental\_read\_index message\_segment\_\$incremental\_read\_file

This entry point is used to read a message incremental to another message. The message\_id of the message from which the incremental read is to take place must be supplied as an argument, therefore the read entry must be called prior to calling this entry.

# Usage

- declare message\_segment\_\$incremental\_read\_index entry(fixed bin, ptr, bit(2) aligned, bit(72) aligned, ptr, fixed  $bin(35)$ );
- call message\_segment\_\$incremental\_read\_index (index, areap, direction, message\_id, argp, code);

## or:

- declare message\_segment\_\$incremental\_read\_file entry (char(\*), char(\*), ptr, bit(2) aligned, bit(72) aligned, ptr, fixed bin(35));
- call message\_segment\_\$incremental\_read\_file (dir\_name, ent\_name, areap, direction, message\_id, argp, code);
- 1. index Input
- 2. Input
- 3. direction Input
- 4. message\_id Input
- 5. Input
- 6. Output
- 7. dir\_name Input
- 8. ent\_name Input

## Note

The caller must have read extended access to the message . segment.

COMBINED READ AND DELETE FROM A QUEUE MESSAGE SEGMENT

 $E$ ntry: message\_segment\_\$read\_delete\_index message\_segment\_\$read\_delete\_file

This entry point is used to read and delete the first or last message from a queue message segment.

## Usage

declare message\_segment\_\$read\_delete\_index entry (fixed bin, ptr, bit(1) aligned, ptr, fixed bin $(35)$ );

call message\_segment\_\$read\_delete\_index (index, areap, message\_wanted, argp, code);

## or:

declare message\_segment\_\$read\_delete\_file entry  $(char(*), char(*),ptr, bit(1) aligned,ptr,$ fixed  $bin(35)$  ):

call message\_segment\_\$read\_delete\_file (dir\_name, ent\_name, areap, message\_wanted, argp, code) ;

- 1. index Input
- 2. areap Input
- 3. message\_wanted Input
- 4. argp Input
- 5. code **Output**
- 6. dir\_name Input

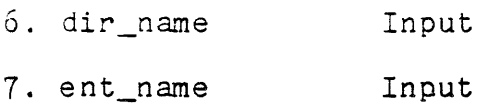

# Note

The caller must have read and delete extended access to the message segment.

REWRITING MESSAGES IN A QUEUE MESSAGE SEGMENT

Entry: message\_segment\_\$update\_message\_index message\_segment\_\$update\_ message\_file

This entry point is used to rewrite an existing message in a queue message segment.

## Usage

- declare message\_segment\_\$update\_message\_index entry (fixed bin, fixed bin(18), bit(72) aligned, ptr, fixed bin $(35)$ );
- call message\_segment\_\$update\_message\_index (index, message\_length, message\_id, messagep, code);

# or:

- declare message\_segment\_\$update\_message\_file entry  $(\text{char}(*), \text{char}(*), \text{fixed bin}(18),$ bit(72) aligned, ptr, fixed bin(35));
- call message\_segment\_\$update\_message\_file (dir\_name, ent\_name, message\_length, message\_id, messagep, code);
- 1. index Input
- 2. message\_length Input
- 3. message\_id Input

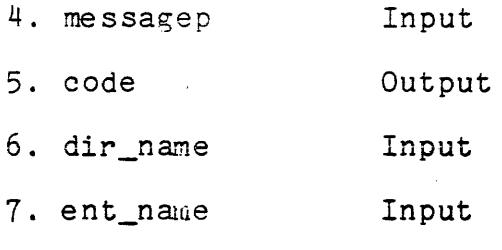

## Notes

The caller must have delete extended access to the message segment.

The lengths of the old and new messages must be the same.

# READING CALLER MESSAGES FROM A QUEUE MESSAGE SEGMENT

These entries return a message that was sent by the caller. In contrast to the read and incremental\_read entries, which require read extended access, these entries require read and/or owner extended access.

# Entry: message\_segment\_\$own\_read\_index message\_segment\_\$own\_read\_file

This entry point is used to read the first or last message placed by the caller in a queue message segment.

# Usage

declare message\_segment\_\$own\_read\_index entry (fixed bin, ptr, bit(1) aligned, ptr, fixed  $bin(35)$  );

call message\_segment\_\$own\_read\_index (index, areap, message\_wanted, arg\_ptr, code); 1. index 2. areap Input 3 · me s sage\_wan ted Input declare message\_segment\_\$own\_read\_file entry  $(char(*)$ , char $(*)$ , ptr, bit(1) aligned, ptr, fixed  $bin(35)$  ): call message\_segment\_\$own\_read\_file (dir\_name, ent\_name, areap, message\_wanted, arg\_ptr, code); Input

- 
- 4. arg\_ptr Input
- 5. code Output
- 6. dir\_name Input
- 7. ent\_name Input

# Entry: message\_segment\_\$own\_incremental\_read\_index message\_segment\_\$own\_incremental\_read\_file

This entry point is used to read a message placed by the caller in a queue message segment incremental to another message placed by the caller in that message segment. The message\_id of the message from which the incremental read is to take place must be supplied, therefore the own\_read entry must be called prior to calling this entry.

## Usage

or:

declare message\_segment\_\$own\_incremental\_read\_index entry (fixed bin, ptr, bit(2) aligned, bit(72) aligned, ptr, fixed bin $(35)$ );

call message\_segment\_\$own\_incremental\_read\_index (index, areap, direction, message\_id, argp, code);

or:

```
declare message_segment_$own_incremental_read_file 
       entry (char(*), char(*), ptr, bit(2) aligned,
       bit(72) aligned, ptr, fixed bin(35));
```
call message segment \$own incremental read file (dir\_name, ent\_name, areap, direction, message\_id, argp, code);

- 1. index Input
- 2. areap Input
- 3. direction Input
- 4. message\_id Input
- 5. Input
- 6. Output
- 7. dir \_name Input
- 8. ent\_name Input

#### The Queue Message Segment Command Interface

The following is an alphabetized list of the commands that manipulate queue message segments.

# Name: ms\_add\_name, msan

The ms\_add\_name command adds alternate names to the existing name(s) of a message segment.

# Usage

ms\_add\_name path entries

where:

- 1. path is the pathname of a message segment. The star convention is allowed.
- 2. entries are names to be added. The equal convention is allowed.

#### Notes

If the suffix ms does not appear at the end of path, it is assumed.

entry must be unique in the directory. If there is a name duplication and the old segment has only one name, the user is interrogated as to whether the old segment is to be deleted. If the old segment has other names, the conflicting name is removed and a message is printed to that effect.

#### Example

msan >ddd>idd>io\_daemon\_3 io\_queue\_3

causes the name io\_queue\_3.ms to be added to the message segment io\_daemon\_3.rns in the directory >ddd>idd.

Name: ms\_create, mscr

The ms\_create command creates a message segment of a given name in a given directory.

#### **Usage**

ms\_create paths

where paths are the pathnames of message segments to be created.

#### Notes

If the suffix ms does not appear at the end of path, it is assumed.

The user must have append (a) access to the containing directory.

Name duplication is handled similarly to ms\_add\_name.

The user is given adros extended access to the message segment created. Null extended access is given to  $*,*,*,$ 

5-24

# Example

mscr io\_daemon\_3.ms >ddd>idd>io\_daemon\_2

causes the message segment io\_daemon\_3.ms to be created in the working directory and the message segment io\_daemon\_2.ms to be created in the directory >ddd>idd.

Name: ms\_delete, msdl

The ms\_delete command deletes message segments.

#### Usage

ms\_delete paths

where paths are the pathnames of message segments to be deleted. The star convention is allowed.

#### Notes

If the suffix ms does not appear at the end of path, it is assumed.

The user must have modify (m) access to the containing directory and delete (d) extended access to the message segment. If delete extended access is lacking, the user is interrogated as to whether the message segment is to be deleted.

## Examples

msdl \*\*

deletes all message segments in the working directory.

msdl a.ms >udd>m>Doe>b

deletes a.ms in the working directory and b.ms in >udd>m>Doe.

## Name: ms delete acl, msda

This command deletes some or all of the items on the Access Control List (ACL) of a message segment.

#### Usage

ms delete acl path -acnames-

where:

- 1. path is the pathname of a message segment. The star convention is allowed.
- 2. acnames are access control names. If there is no acname specified, the user's process group ID is assumed; if it is -all (-a), the entire ACL is deleted.<br>Otherwise, acname must be of the form Otherwise, acname must<br>Person\_id.Project\_id.tag. Every ACL entry whose name matches the access control name is deleted.<br>See "Notes" below for a description of the "Notes" below for a description of the matching strategy.

# Notes

If the suffix ms does not appear at the end of path, it is assumed.

An asterisk  $(*)$  in the access control name means the literal star character. Therefore,  $*,*,*,$  matches only the ACL entry \*.\*.\*. If a missing component is not delimited by a period, it is assumed to be a literal star. \*. Multics matches only the ACL entry  $*$ . Multics.\*. If a missing component is delimited by a period, however, it matches any component.

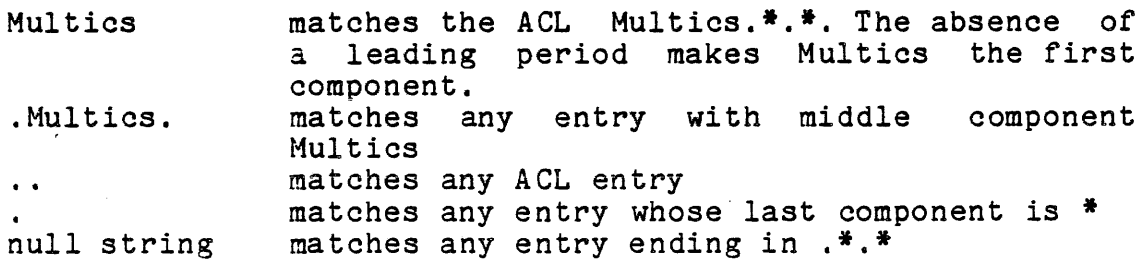

## Examples

msda foo .Multics .. a

deletes from the ACL of foo.ms all entries ending in . Multics.  $*$ and all entries with instance tag a.

msda foo.ms \*.Multics.\* Fred..

deletes the entry \*.Multics.\* or prints an error message and deletes all entries with first component Fred.

#### Name: ms\_delete\_name, msdn

This command deletes names from message segments having multiple names.

# Usage

ms delete name paths

where paths are the pathnames of message segments. The entryname portion *is* the name to be deleted. The star convention is allowed.

#### Notes

If the suffix ms is missing from path, it *is* assumed.

If deleting a name would leave no names on the message segment, the user is interrogated as to whether the message segment is to be deleted.

# Example

msdn alpha )udd)Multics)Doe)beta

deletes the name alpha.ms from the list of names for the appropriate message segment in. the current working directory and deletes the name beta.ms from the list of names for the appropriate message segment in the directory >udd>Multics>Doe.

## Name: ms\_list\_acl, msla

This command lists some or all of the items on the Access Control List (ACL) of a message segment.

## Usage

ms\_list\_acl path -acnames-

where:

- 1. path is the pathname of a message segment. The star convention is allowed.
- 2. acnames are access control names. If there is no acname specified or if it is -all (-a), the entire ACL of the message segment is listed. Otherwise, acname must be of the form Person\_id.Project\_id.tag. All ACL entries with names matching the access control name are listed. The strategy for matching is described under "Notes" for ms\_delete\_acl.

#### Note

If the suffix ms does not appear at the end of path, it is assumed.

#### Examples

msla foo . Multics ..a

lists from the ACL of foo.ms all entries ending in .Multics.\* and all entries with instance tag a.

#### Name: ms\_rename, msrn

The ms rename command replaces a specified name on a message segment, without affecting any other names the message segment has.

# Usage

 $ms$ -rename path $1$  name $1$ ... pathn namen

where:

1. pathi specifies the old name. The star convention is allowed.

2. namei specifies the new name (i.e., replaces the entryname portion of pathi). The equal convention is allowed.

# Notes

If the suffix ms does not appear at the end of pathi or namei, it is assumed.

Name duplication *is* handled similarly to ms\_add\_name.

#### Example

msrn alpha beta >udd>Multics>Doe>gamma.ms delta.ms

causes alpha.ms in the current working directory to be renamed beta.ms, and gamma.ms in the directory >udd>Multics>Doe to be renamed delta.ms.

#### Name: ms\_set\_acl, mssa

This command adds items to the Access Control List (ACL) of a message segment.

#### Usage

ms\_set\_acl path ac1 acname1 ... acn acnamen

where:

- 1. path is the pathname of a message segment. convention is allowed. The star
- 2. aci is the access to be given. It can consist of any or all of the letters adros or it can be null, n, or "" to denote null access.
- 3. acname<u>i</u> is an access control name. It must be of the form Person\_id.Project\_id.tag. If all three components are present, the ACL is searched for an entry by that name. If one *is* found, the access is changed. Otherwise, a new ACL entry is added. If one or more components are missing from the access control name, the access is changed on all entries that match the access control name. The strategy for matching is described under "Notes" for mS\_delete\_acl.

#### Note

If the suffix ms does not appear at the end of path, it *is*  assumed.

## **Examples**

mssa n ad Joe.Proj

adds to the ACL of the message segment n.ms an entry for Joe.Proj.\* with add and delete access.

mssa \*\* adros \*

gives \*.\*.\* "adros" access to every message segment in the working directory.

# THE MAILBOX MESSAGE SEGMENT FACILITY

The mailbox message segment facility implements user mailboxes for interprocess mail and messages. It resembles the queue message segment facility, with the following differences:

- 1. The suffix on a mailbox is mbx instead of ms.
- 2. Two additional extended access bits determine what kinds of wakeups can accompany mailbox messages. These bits are:
	- $w -$  allows a user to send a normal wakeup when adding a message.
	- u allows a user to send an urgent wakeup when adding a message.

## The Mailbox Message Segment Module

The gate mailbox\_ is similar to the gate message\_segment\_ in the queue message segment module. It has fewer entries. These are listed under "Subroutine Interface".

The defining procedure mbx\_mseg\_ is similar to queue\_mseg\_ in the queue message segment module and makes similar checks before passing on its calls. Unlike queue\_mseg\_, it reserves the<br>front part of each message for data peculiar to mailbox part of each message for data peculiar to mailbox applications. The include file mail\_format.incl.pI1 contains a structure describing this data:

> dcl 1 mail\_format aligned, 2 version fixed bin(17), 2 sent\_from char(32) aligned, 2 lines *fixed* bin(17), 2 text\_len fixed bin(17), 2 switches aligned, 3 wakeup bit(1) unaligned, 3 urgent bit(1) unaligned, 3 has\_been\_read bit(1) unaligned, 3 acknowledge bit(i) unligned, 3 others bit(32) unaligned, 2 text aligned char (text\_length refer(mail\_format.text\_len));

where:

- 1. version is a version number for the mailbox.
- 2. sent from is a terminal ID or other ID.
- 3. lines is the number of *lines* in text.
- 4. text len is the number of characters in text.
- 5. wakeup is on *for* a wakeup message.
- 6. urgent is on *for* an urgent wakeup message.
- 7. has\_been\_read is on *for* an old message.
- 8. acknowledge is on if acknowledgement is desired.
- 9. text is the actual text of the message.
- 10. text\_length is the actual number of characters in text.

# The Mailbox Message Segment Subroutine Interface

mailbox\_\$entry calls are similar to message\_segment\_\$entry calls and take the same arguments. The following entries are available:

create delete chname open close

add\_index delete index read\_index read\_delete\_index. incremental\_read\_index own\_read\_index own\_incremental\_read\_index

get\_message\_count\_index get\_mode\_index check\_salv\_bit\_index

mailbox\_ ACL calls are similar to the corresponding message\_segment\_ calls, though they recognize seven extended access bits instead of five. The ACL calls are:

mbx\_acl\_add mbx\_acl\_delete mbx\_acl\_list mbx\_acl\_replace

# The Mailbox Message Segment Command Interface

The commands mbx\_<command> (mbcc) perform the same functions on mailboxes that ms\_<command> (mscc) commands perform on queue message segments. They have the same user interface. Commands that work on ACLs recognize normal wakeup and urgent wakeup extended access. If the pathname of a mailbox does not end in mbx, that suffix is assumed.

 $\label{eq:2.1} \begin{split} \mathcal{L}_{\text{max}}(\mathbf{r}) = \mathcal{L}_{\text{max}}(\mathbf{r}) \,, \end{split}$  $\label{eq:2.1} \mathcal{L}(\mathcal{L}^{\text{max}}_{\mathcal{L}}(\mathcal{L}^{\text{max}}_{\mathcal{L}}))\leq \mathcal{L}(\mathcal{L}^{\text{max}}_{\mathcal{L}}(\mathcal{L}^{\text{max}}_{\mathcal{L}}))\leq \mathcal{L}(\mathcal{L}^{\text{max}}_{\mathcal{L}}(\mathcal{L}^{\text{max}}_{\mathcal{L}}))$ 

 $\label{eq:2.1} \begin{split} \mathbf{v}^{(1)}_{\mathbf{v}} &= \mathbf{v}^{(1)}_{\mathbf{v}}\left(\mathbf{v}^{(1)}_{\mathbf{v}}\right) \mathbf{v}^{(1)}_{\mathbf{v}}\left(\mathbf{v}^{(1)}_{\mathbf{v}}\right) \mathbf{v}^{(1)}_{\mathbf{v}}\left(\mathbf{v}^{(1)}_{\mathbf{v}}\right) \mathbf{v}^{(1)}_{\mathbf{v}}\left(\mathbf{v}^{(1)}_{\mathbf{v}}\right) \mathbf{v}^{(1)}_{\mathbf{v}}\left(\mathbf{v}^{(1)}_{\math$ 

 $\label{eq:2.1} \frac{1}{\sqrt{2}}\int_{\mathbb{R}^3}\frac{1}{\sqrt{2}}\left(\frac{1}{\sqrt{2}}\right)^2\frac{1}{\sqrt{2}}\left(\frac{1}{\sqrt{2}}\right)^2\frac{1}{\sqrt{2}}\left(\frac{1}{\sqrt{2}}\right)^2\frac{1}{\sqrt{2}}\left(\frac{1}{\sqrt{2}}\right)^2\frac{1}{\sqrt{2}}\left(\frac{1}{\sqrt{2}}\right)^2\frac{1}{\sqrt{2}}\frac{1}{\sqrt{2}}\frac{1}{\sqrt{2}}\frac{1}{\sqrt{2}}\frac{1}{\sqrt{2}}\frac{1}{\sqrt{2}}$ 

 $\label{eq:2.1} \mathcal{L}(\mathcal{L}(\mathcal{L})) = \mathcal{L}(\mathcal{L}(\mathcal{L})) = \mathcal{L}(\mathcal{L}(\mathcal{L})) = \mathcal{L}(\mathcal{L}(\mathcal{L}))$ 

 $\label{eq:2.1} \frac{1}{\sqrt{2}}\int_{0}^{\infty}\frac{1}{\sqrt{2\pi}}\left(\frac{1}{\sqrt{2\pi}}\right)^{2}d\mu\left(\frac{1}{\sqrt{2\pi}}\right) \frac{d\mu}{\sqrt{2\pi}}\,.$ 

 $\hat{r}^{(0)}$ 

# APPENDIX A

# extended access data

```
dcl typ_count fixed bi r (17) aligned int static init (2), 
 1 segdata (2) aligned int static,
  2 gate name char(32) aligned
                    init ("message_segment_", "mailbox_"),
  2 acl_prefix char(8) varying aligned<br>init ("ms_", "mbx_"),
  2 segment suffix length fixed bin(17) aligned init (3, 4),
  2 segment_suffix char(8) aligned init ("ms", "mbx"),
  2 full_extended_access bit(36) aligned 
                     init ("111110000000000000000000000000000000"b, 
                             •• 1111111 OOOOOOOOOOOOOOOOOOOOOOOOOOOOO"b) , 
  2 first_extended_access_bit fixed bin(11) aligned init (1, 1), 
  2 mode_letter_count fixed bin(17) aligned init (5, 7),
  2 mode_letters (36) char(1) unaligned 
                     \frac{1}{2} (\frac{1}{3}) \frac{1}{3} (\frac{1}{3}) \frac{1}{3} (\frac{1}{3}) \frac{1}{3} (\frac{1}{3}) \frac{1}{3} (\frac{1}{3}) \frac{1}{3}) (\frac{1}{3}) \frac{1}{3}) (\frac{1}{3}) (\frac{1}{3}) (\frac{1}{3}) (\frac{1}{3}) (\frac{1}{3}) (\frac{1}{3}) (\frac{\overline{n}", "d", "r", "o", "s", "w", "u",(29)"");
```
ms\_block\_hdr

dcl block\_ptr pointer,  $/$  */\** pointer to message block *\*/* 1 mS\_block\_hdr aligned based (block\_ptr), /\* message block header structure \*/ 2 f\_offset bit(18) unaligned, j~ offset to next block of message *\*1*  2 first\_block bit(1) unaligned,  $/$   $\bullet$  ON if block is first in message  $\ast$ / 2 block\_count bit(17) unaligned; /\* number of message bits in block \*/

# ms\_block\_trailer

dcl tr\_ptr pointer,  $/$   $/$  pointer to message block trailer  $*/$ 1 ms\_block\_trailer aligned based (tr\_ptr), *1\** message block trailer structure *\*1*  2 tr\_pattern bit(36) uligned, *1\** to identify beginning of trailer *\*1*  2 f\_offset bit(18) unaligned, /\* offset to next logical message \*/ 2 b\_offset bit(18) unaligned, /\* offset to previous logical message \*/ 2 ms\_size bit(18) unaligned,<br>
/\* bit count of the message \*/<br>
2 time bit(54) unaligned, 2 time bit(54) unaligned, *1\** time the message was sent *\*1*  2 ring\_no bit(18) unaligned, *1\** validation level *\*1*  2 pad bit(18) unaligned, 2 sender\_id char(32) aligned; *1\** id of message sender *\*1* 

 $A-3$  AN69

mseg\_data\_

segdef segdef segdef segdef segdef segdef segdef max\_message\_size: block\_size: version\_number: block\_hdr\_data: block\_trailer\_data: dec 13  $m$ seg\_b $36:$ mseg\_tr36: max\_message\_size block\_size version\_number block\_hdr\_data block\_trailer\_data<br>mseg\_b36 mseg\_tr36 dec 2048 dec 32 dec 2 dec 1 oct 252525252525 oct 777177777771

end

#### mseg hdr

dcl ~ptr pointer, *I-* pointer to message segment *\*1* 

<sup>1</sup>mseg\_hdr aligned'bas~d (mptr), *1\** message segment header *\*1*  2 lock bit(36) aligned, /\* standard file system lock \*/ 2 mseg\_pattern bit(36) aligned, /\* to identify a message seg \*/ 2 pad  $(6)$  fixed bin(17) aligned, 2 first\_ms\_offset bit(18) aligned, /\* offset to 1st message \*/ 2 last\_ms\_offset bit(18) aligned, *1\** offset to last message *\*1*  2 alloc\_len *fixed* bin, *1\** length of allocaion bit string *\*1*  2 space\_left fixed bin, *1\** number of empty blocks *\*1*  2 number\_of\_messages fixed bin, /\* message count \*/ 2 block\_size fixed bin, *1\** message block size *\*1*  2 switches unaligned, 3 aip bit(1), *I-* ON if allocation is in progress *\*1*  3 as bit(1), *1\** ON if message segment was salvaged *\*1*  3 rns\_in\_hdr bit(1), *I-* ON if there is a header message *\*1*  3 pad2 bit(33), 2 version\_number fixed bin, /\* version of message seg \*/ 2 hdr\_ms\_Ien fixed bin, *I-* length of header message *\*1*  2 hdr\_ms char(hdr\_ms\_len), *1\** space for header message *\*1*  2 alloc\_bits bit(alloc\_len) aligned; *I-* allocaion bit string -/
$\label{eq:2.1} \begin{split} \mathcal{L}_{\text{max}}(\mathbf{r}) & = \mathcal{L}_{\text{max}}(\mathbf{r}) \mathcal{L}_{\text{max}}(\mathbf{r}) \mathcal{L}_{\text{max}}(\mathbf{r}) \mathcal{L}_{\text{max}}(\mathbf{r}) \mathcal{L}_{\text{max}}(\mathbf{r}) \mathcal{L}_{\text{max}}(\mathbf{r}) \mathcal{L}_{\text{max}}(\mathbf{r}) \mathcal{L}_{\text{max}}(\mathbf{r}) \mathcal{L}_{\text{max}}(\mathbf{r}) \mathcal{L}_{\text{max}}(\mathbf{r}) \mathcal{L}_{\text{max}}(\mathbf{r})$ 

 $\label{eq:2.1} \frac{1}{\sqrt{2}}\int_{\mathbb{R}^3}\frac{1}{\sqrt{2}}\left(\frac{1}{\sqrt{2}}\right)^2\frac{1}{\sqrt{2}}\left(\frac{1}{\sqrt{2}}\right)^2\frac{1}{\sqrt{2}}\left(\frac{1}{\sqrt{2}}\right)^2.$ 

 $\label{eq:2.1} \frac{1}{\sqrt{2}}\left(\frac{1}{\sqrt{2}}\right)^{2} \left(\frac{1}{\sqrt{2}}\right)^{2} \left(\frac{1}{\sqrt{2}}\right)^{2} \left(\frac{1}{\sqrt{2}}\right)^{2} \left(\frac{1}{\sqrt{2}}\right)^{2} \left(\frac{1}{\sqrt{2}}\right)^{2} \left(\frac{1}{\sqrt{2}}\right)^{2} \left(\frac{1}{\sqrt{2}}\right)^{2} \left(\frac{1}{\sqrt{2}}\right)^{2} \left(\frac{1}{\sqrt{2}}\right)^{2} \left(\frac{1}{\sqrt{2}}\right)^{2} \left(\$ 

 $\mathcal{L}^{\text{max}}_{\text{max}}$ 

 $\label{eq:2.1} \mathcal{L}(\mathcal{L}^{\text{max}}_{\mathcal{L}}(\mathcal{L}^{\text{max}}_{\mathcal{L}})) \leq \mathcal{L}(\mathcal{L}^{\text{max}}_{\mathcal{L}}(\mathcal{L}^{\text{max}}_{\mathcal{L}}))$ 

### HONEYWELL INFORMATION SYSTEMS Technical Publications Remarks Form

w z  $\Box$ 

 $\mathbf{I}$ 

CUT ALONG

SERIES 60 (LEVEL 68) MULTICS TITLE MESSAGE SEGMENT FACILITY PROGRAM LOGIC MANUAL

ORDER NO.  $AB69$ , REV. 0

DATED | OCTOBER 1979

#### ERRORS IN PUBLICATION

 $\mathcal{L}$ 

 $\bar{z}$ 

## SUGGESTIONS FOR IMPROVEMENT TO PUBLICATION

Your comments will be investigated by appropriate technical personnel and action will be taken as required. Receipt of all forms will be acknowledged; however, if you require a detailed reply, check here. L

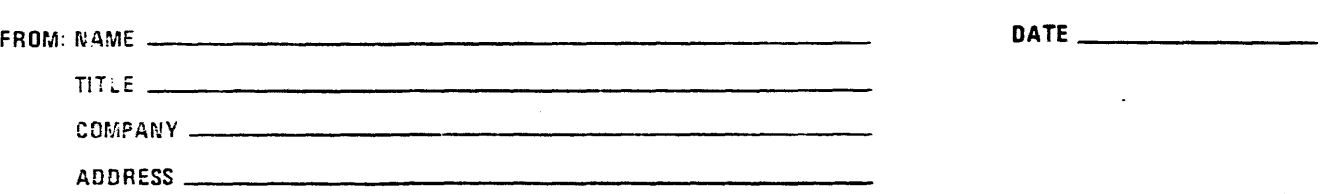

PLEASE FOLD AND TAPE-NOTE: U. S. Postal Service will not deliver stapled forms

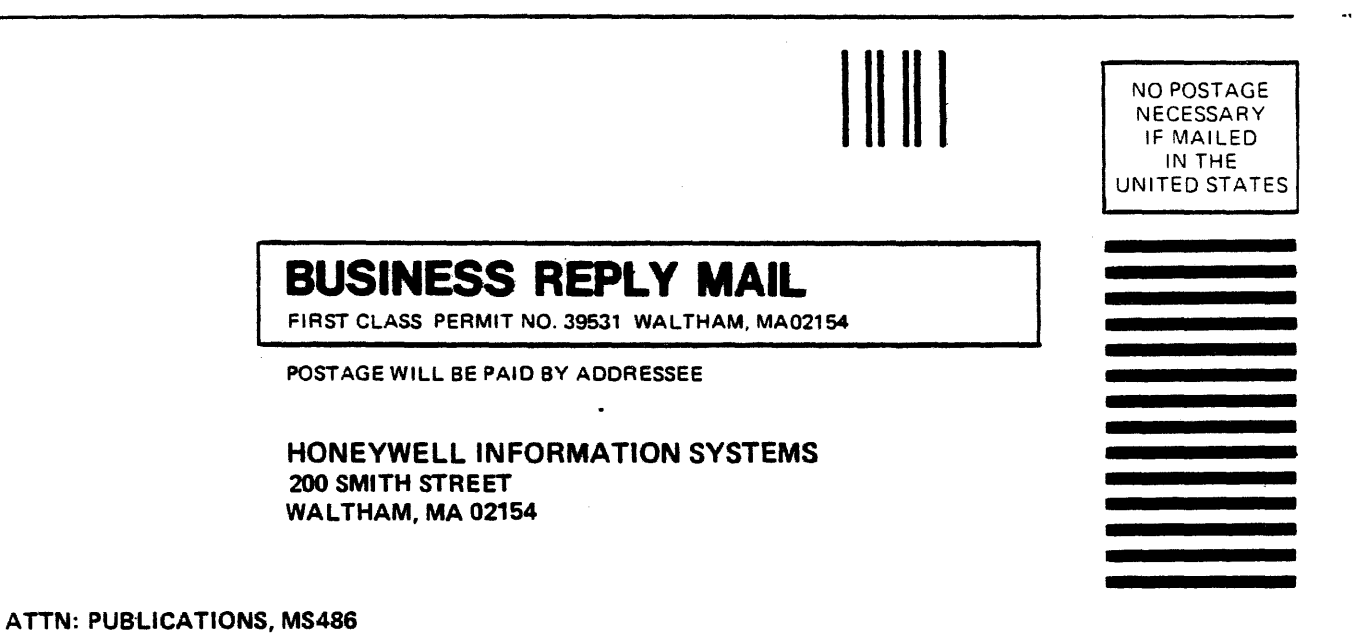

 $rac{1}{2}$ 

 $20000$ 

ŧ t

# **Honeywell**

# **Honeywell**

 $\ddot{\phantom{a}}$ 

 $\sim$ 

 $\bar{z}$ 

 $\bar{z}$ 

**Honeywell Information Systems**<br>In the U.S.A.: 200 Smith Street, MS 486, Waltham, Massachusetts 02154<br>In Canada: 155 Gordon Baker Road, Willowdale, Ontario M2H 3N7<br>In the U.K.: Great West Road, Brentford, Middlesex TW8 9DH

33288, 1 C1181, Printed in U.S.A. AN69-00

 $\ddot{\phantom{0}}$